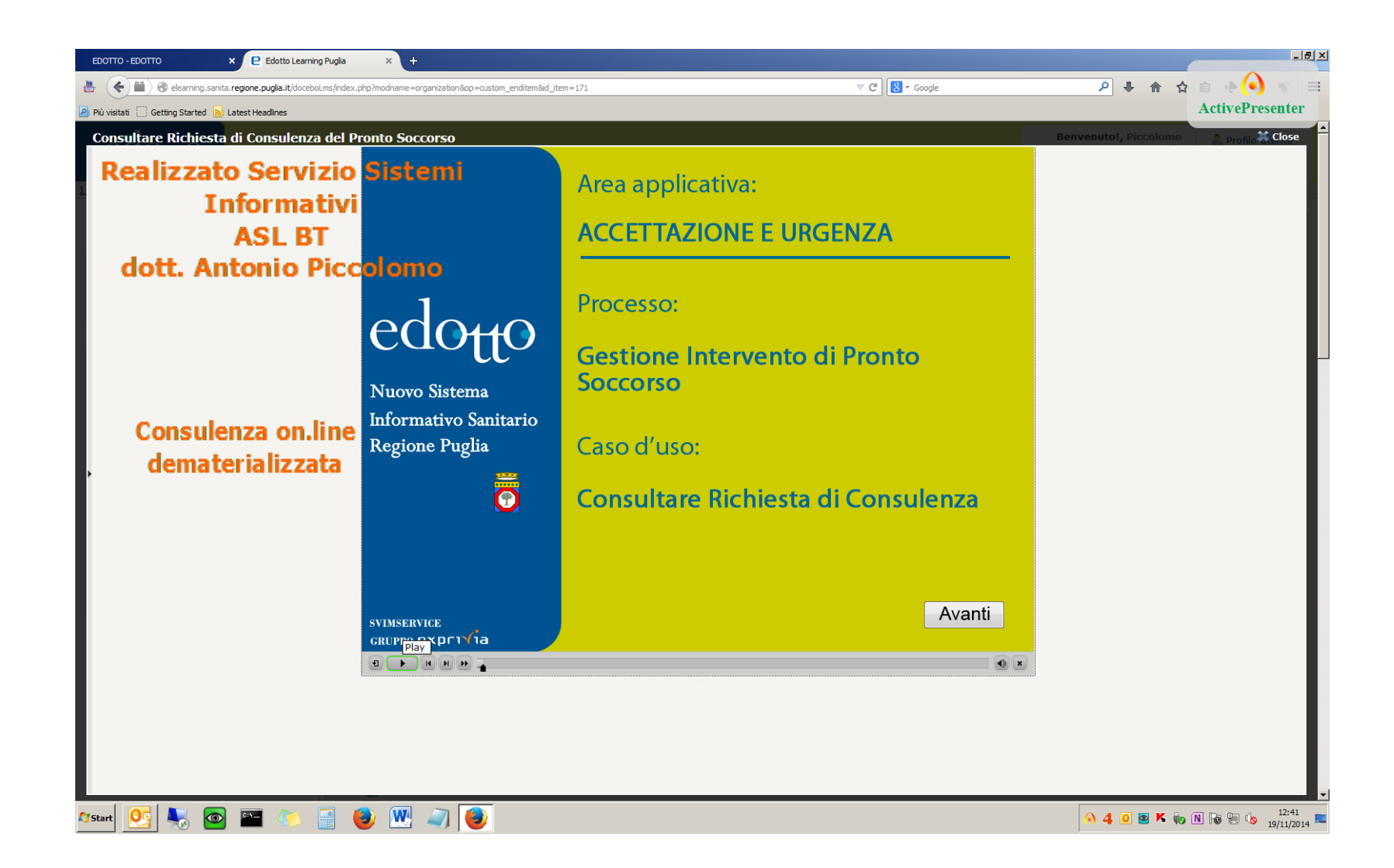

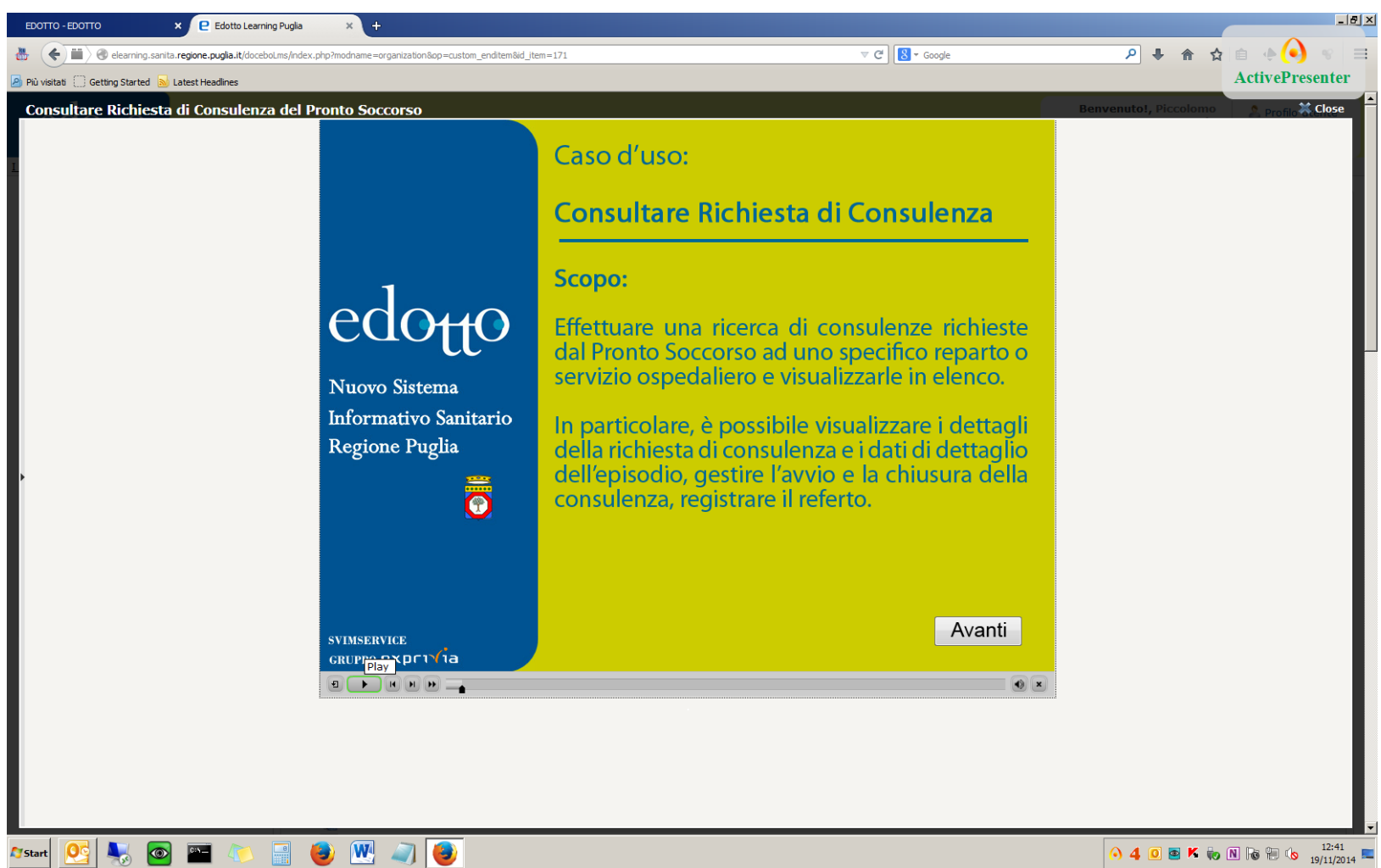

 $\boxed{0.4 \ 0.8 \ K \ \text{to} \ \text{N} \ \text{to} \ \text{N} \ \text{to} \ \frac{12.41}{19/11/2014}}$ 

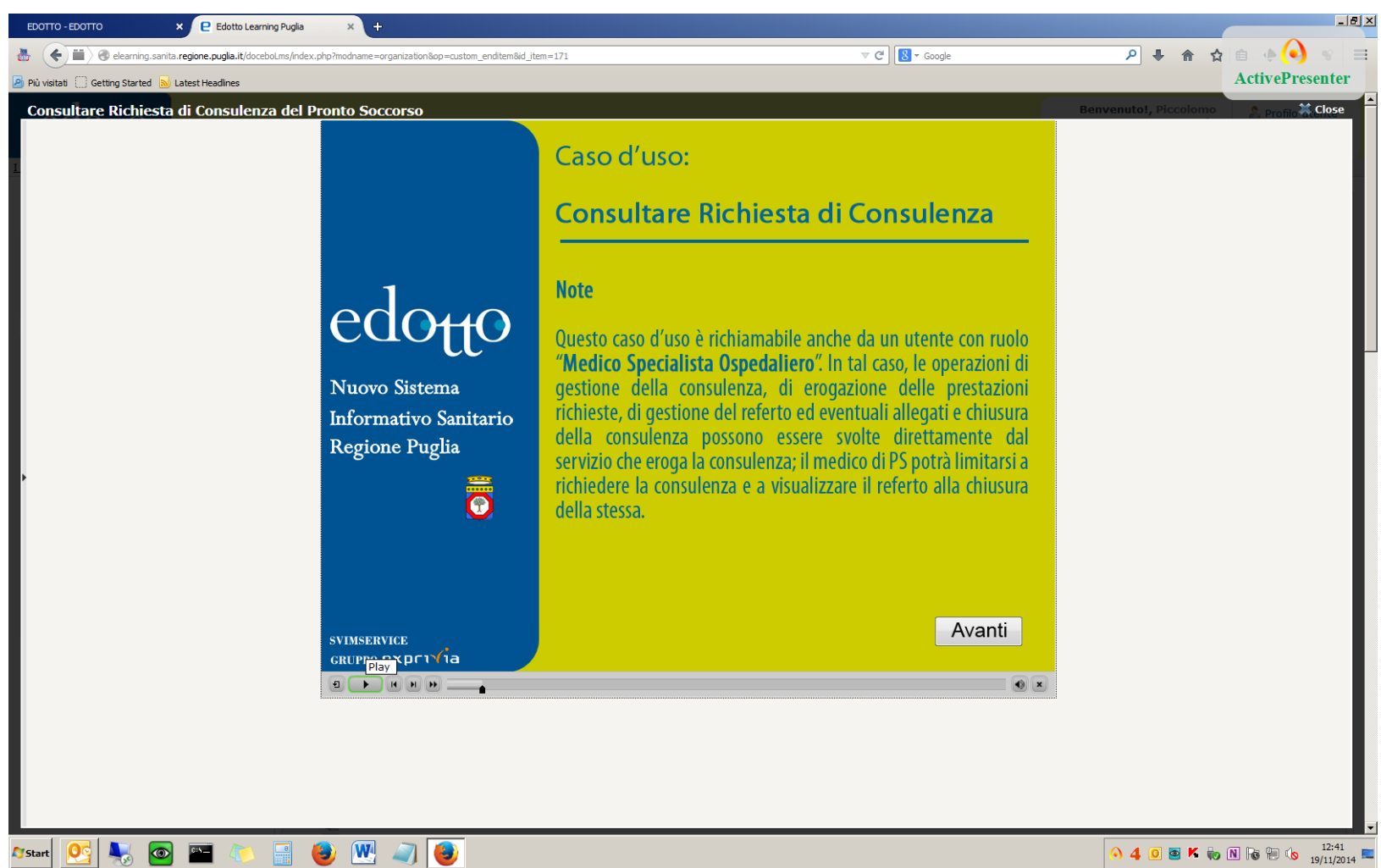

 $\boxed{0.4 \ 0.8 \ K \ \text{to} \ \text{N} \ \text{to} \ \text{N} \ \text{to} \ \frac{12.41}{19/11/2014}}$ 

### **Click on [Accettazione d'Urgenza ]**

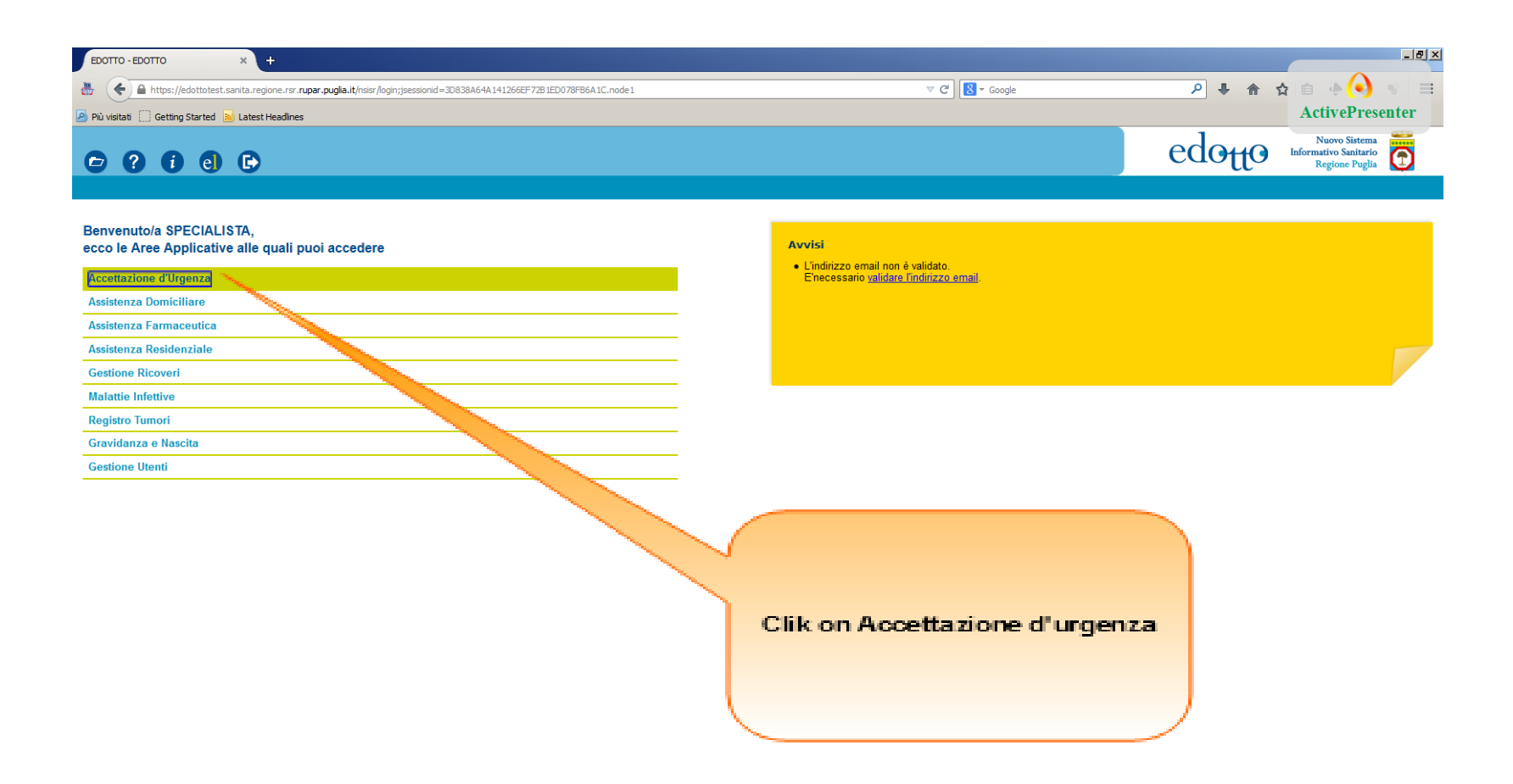

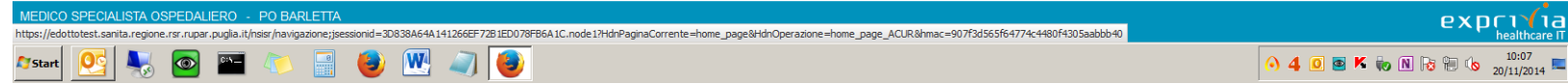

### **Click on [Consultare richieste di consulenza]**

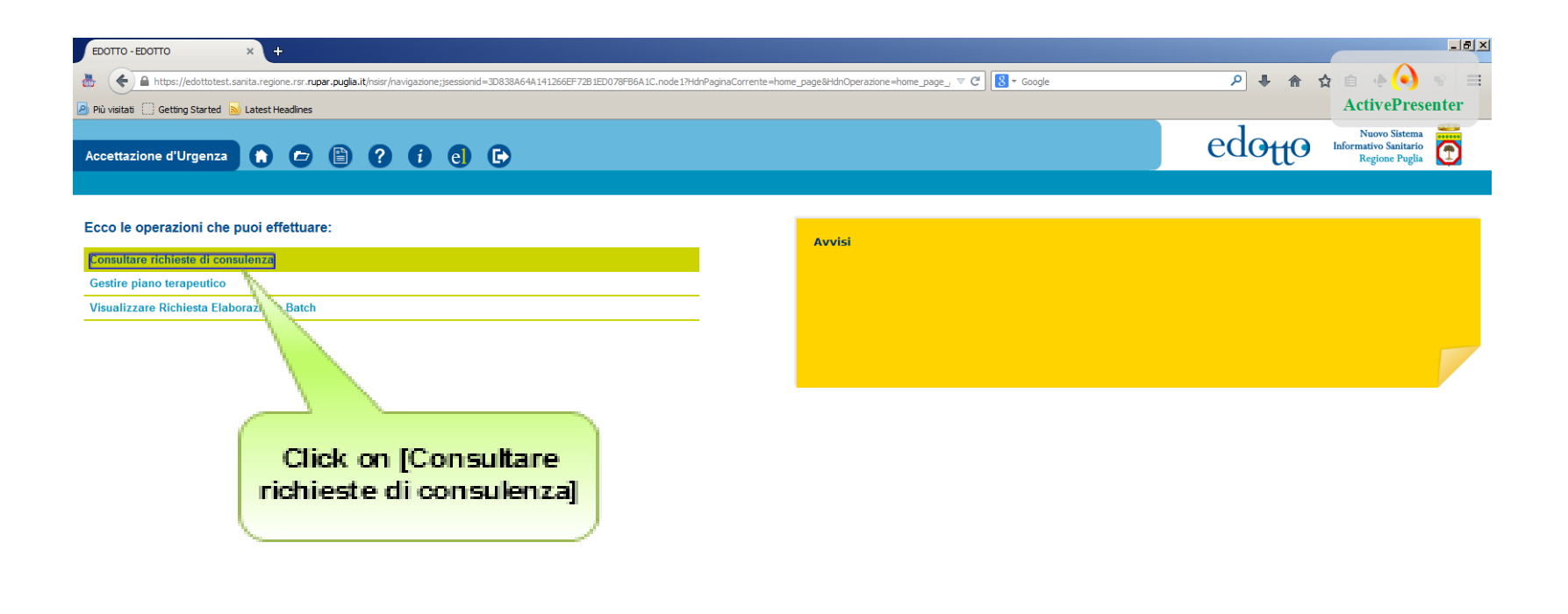

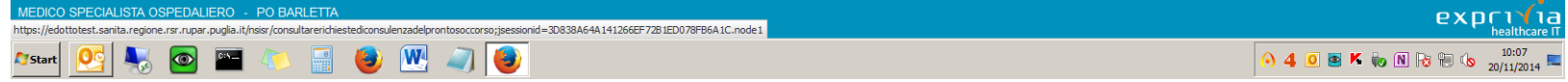

## **Click on [Avvia]**

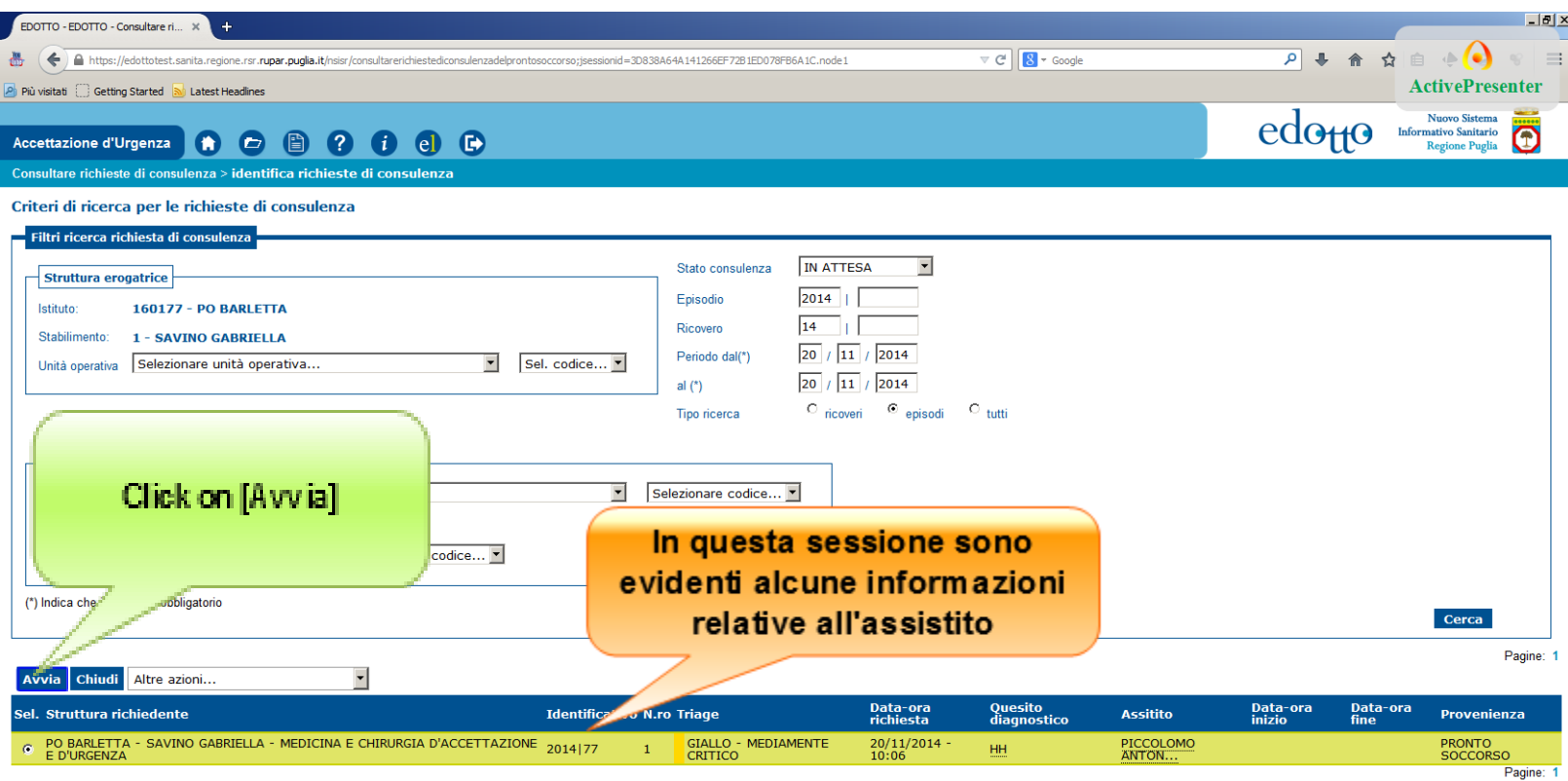

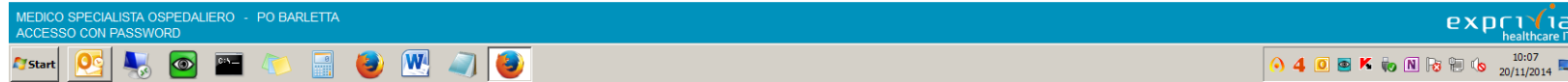

#### **Click on [Stato consulenza] combo box**

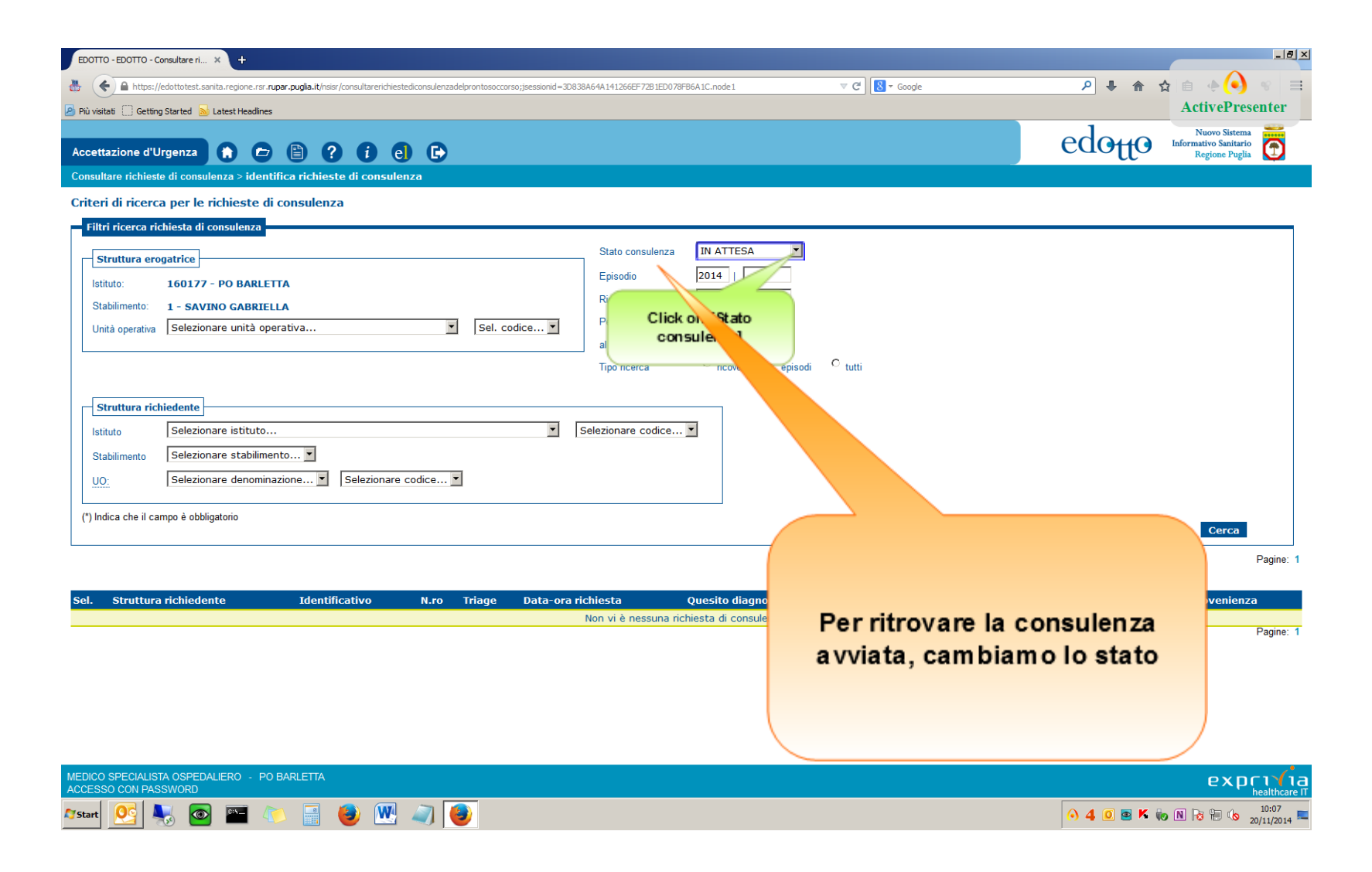

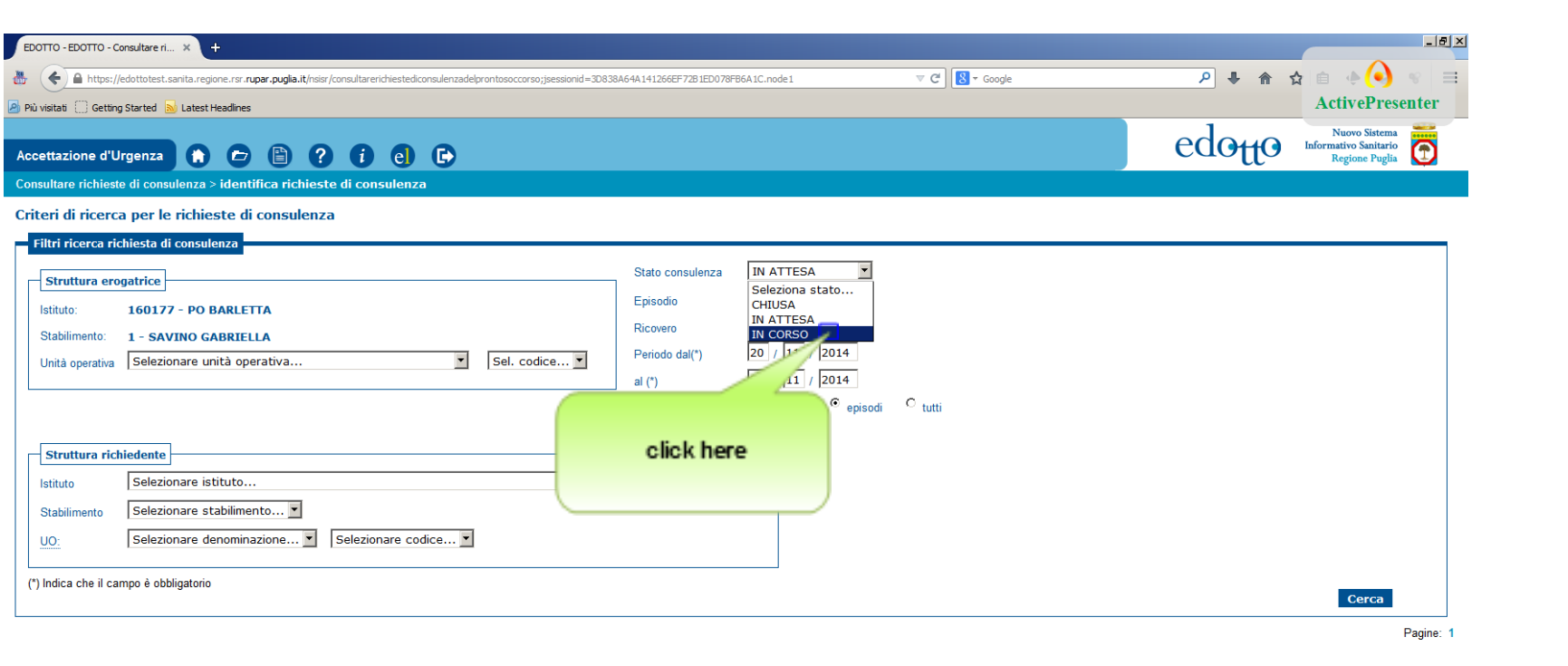

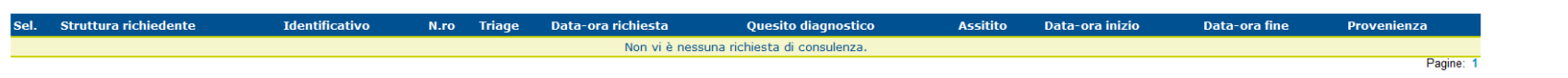

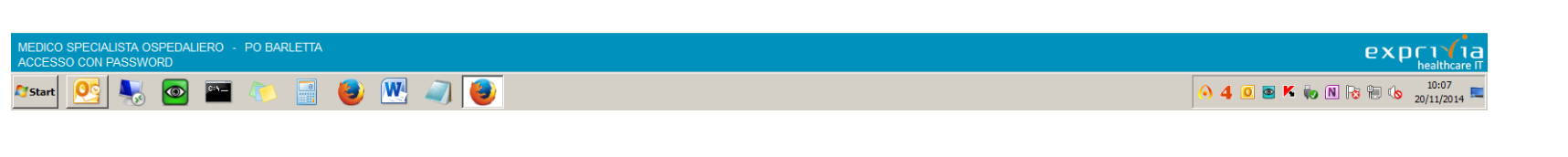

# **Click on [Cerca]**

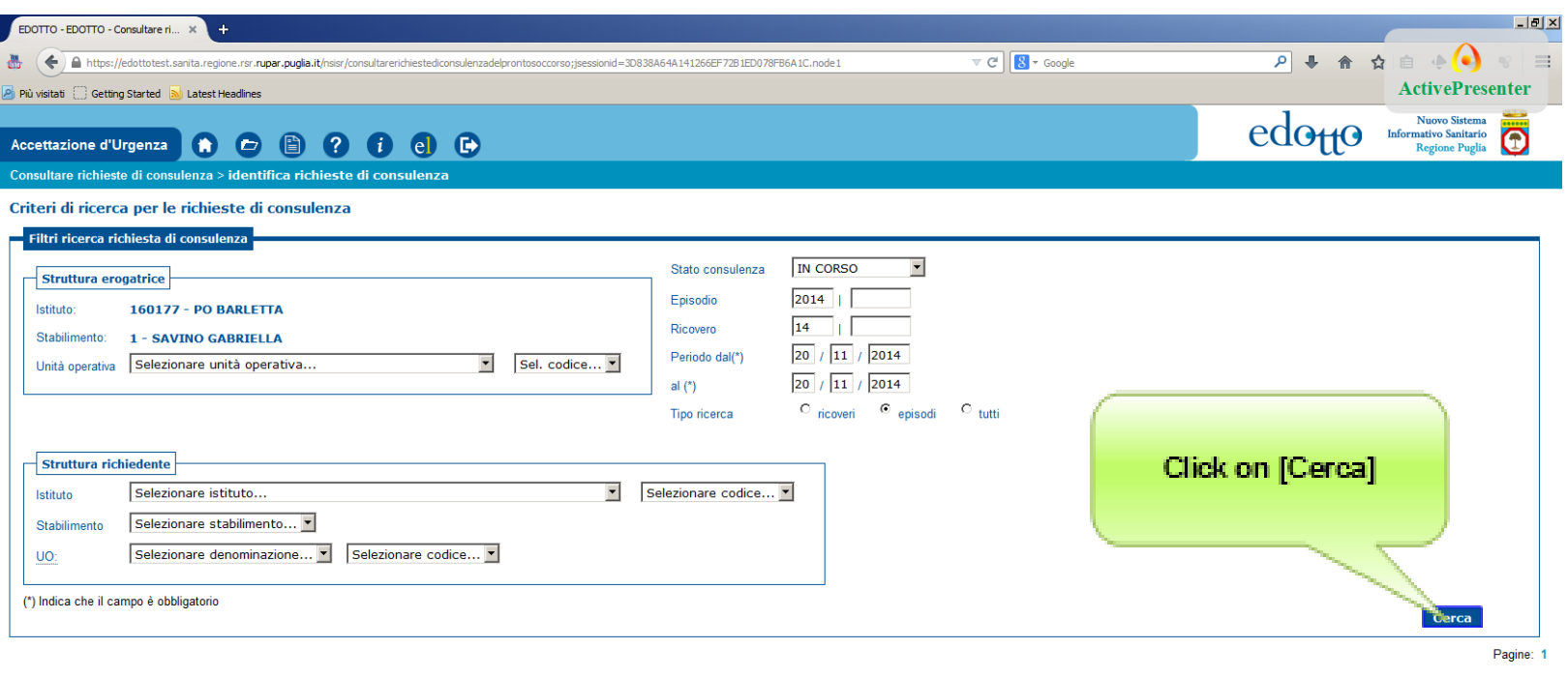

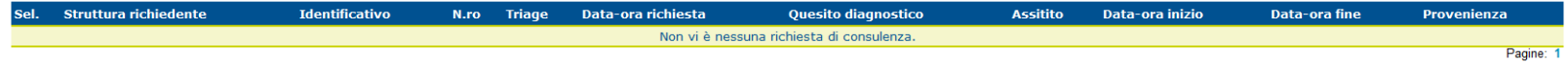

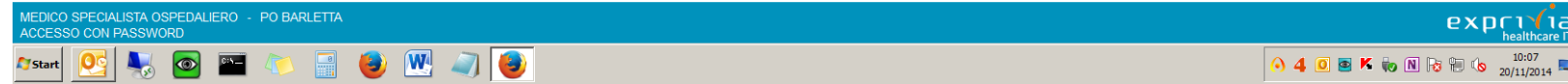

## **Left click here**

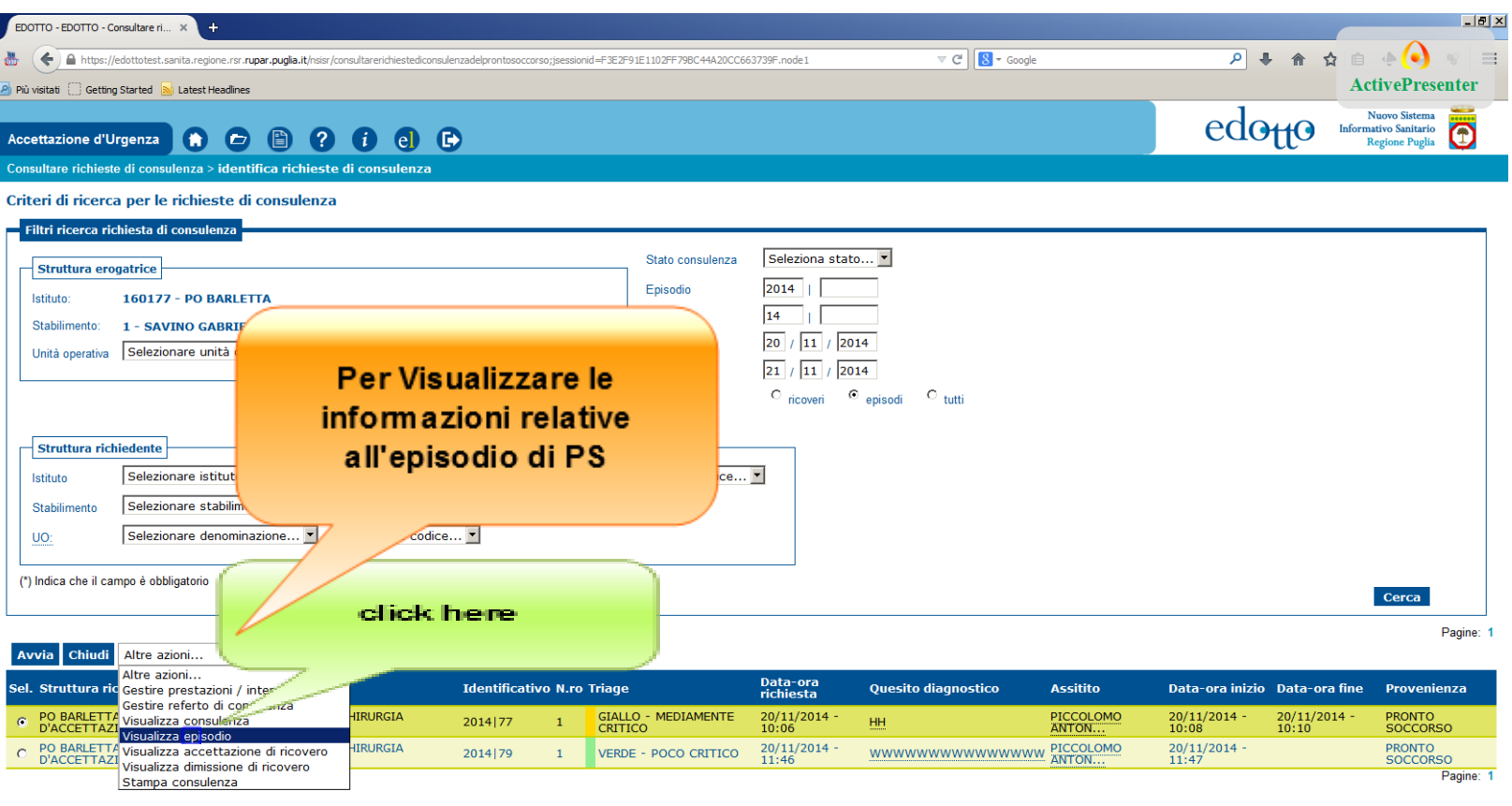

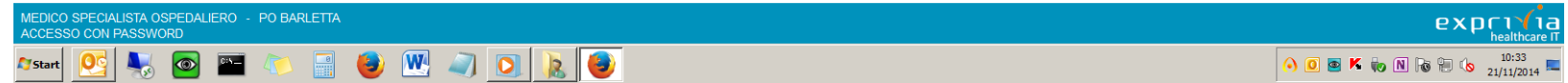

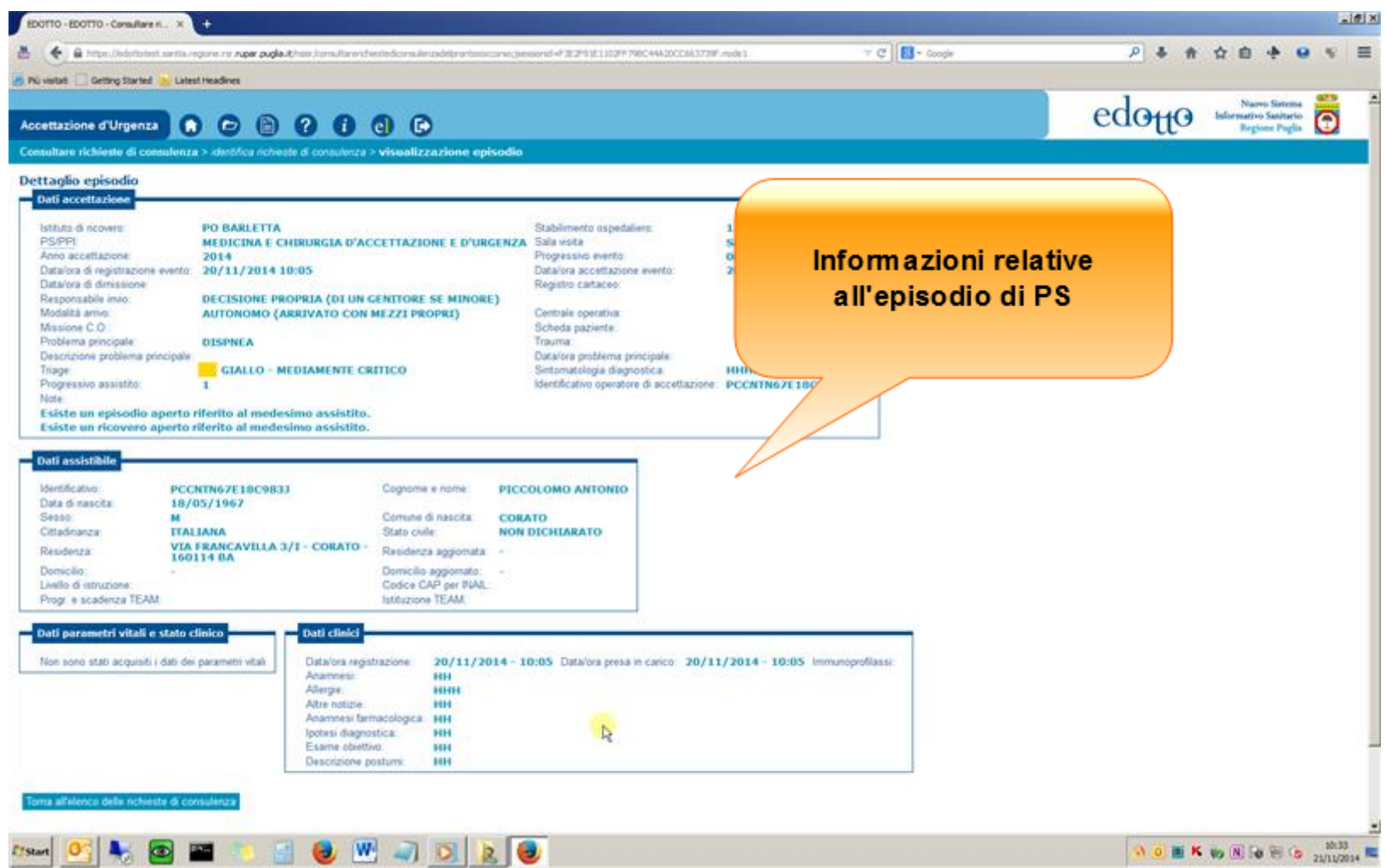

## **Click on [Chiudi]**

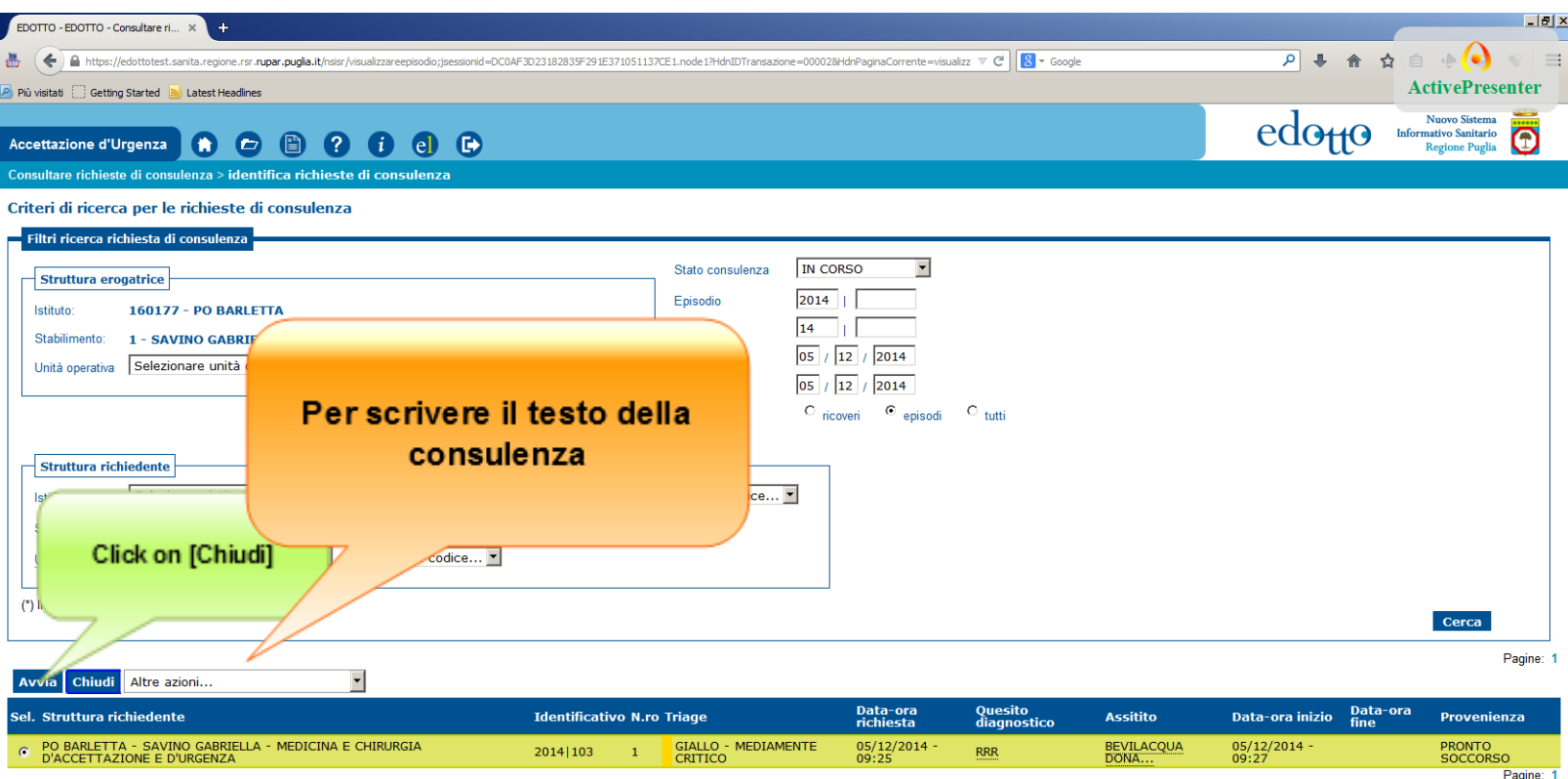

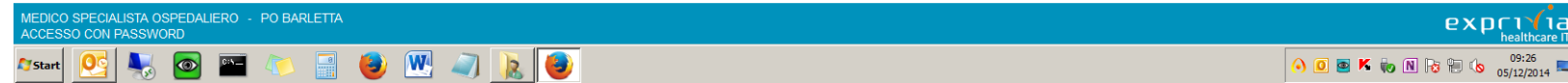

## Click on [Descrizione referto(\*)]

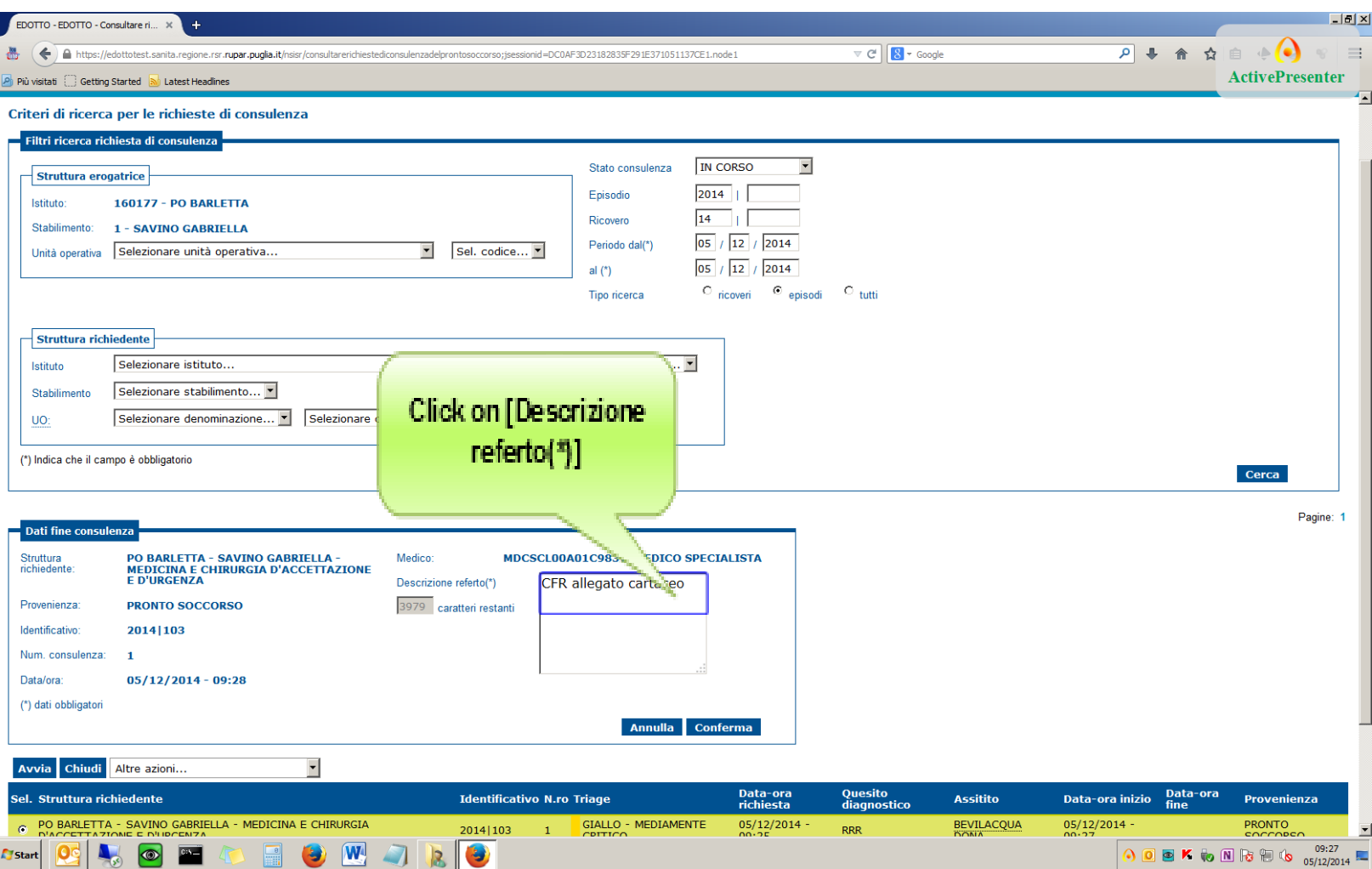

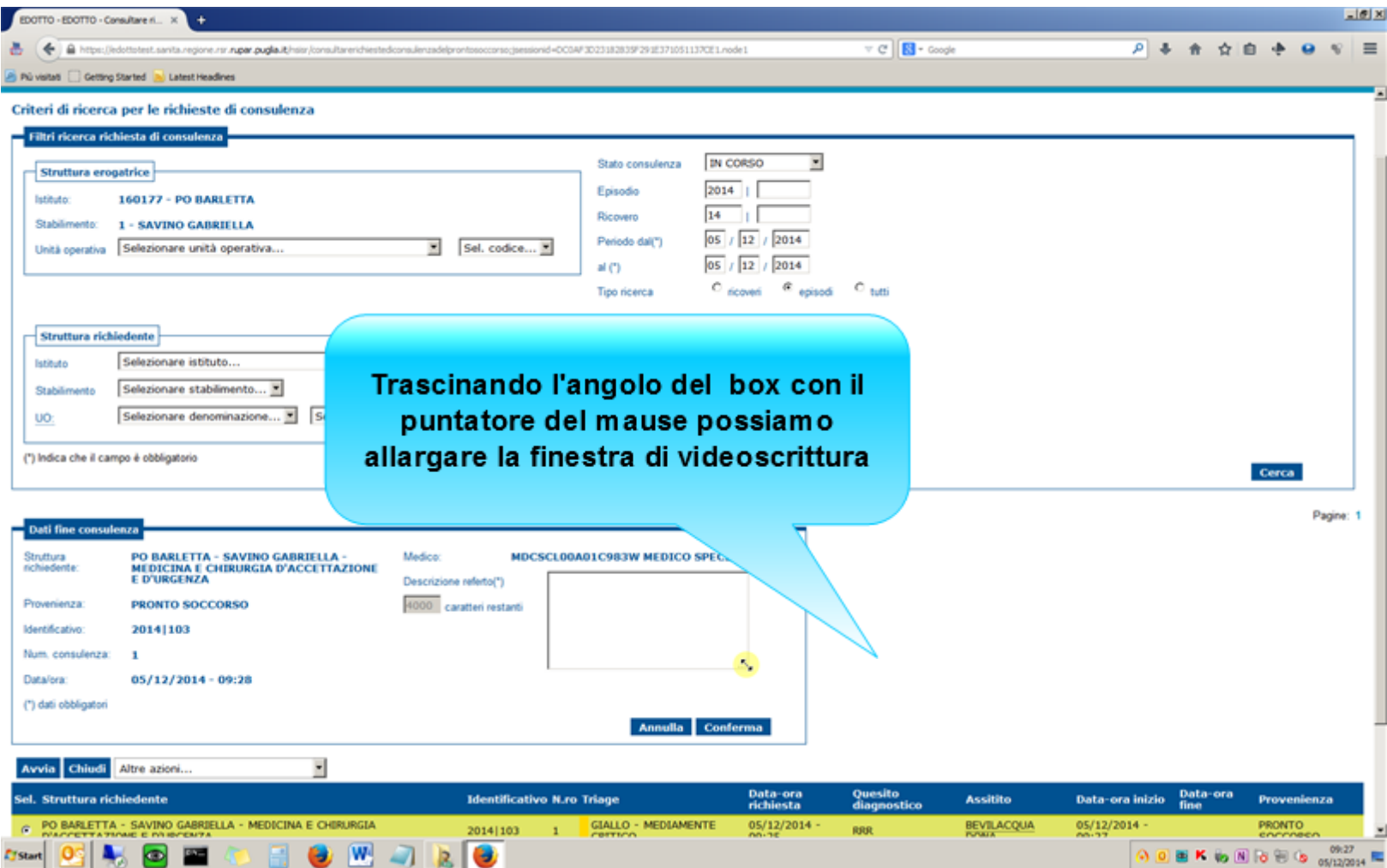

## **Click on [Conferma] button**

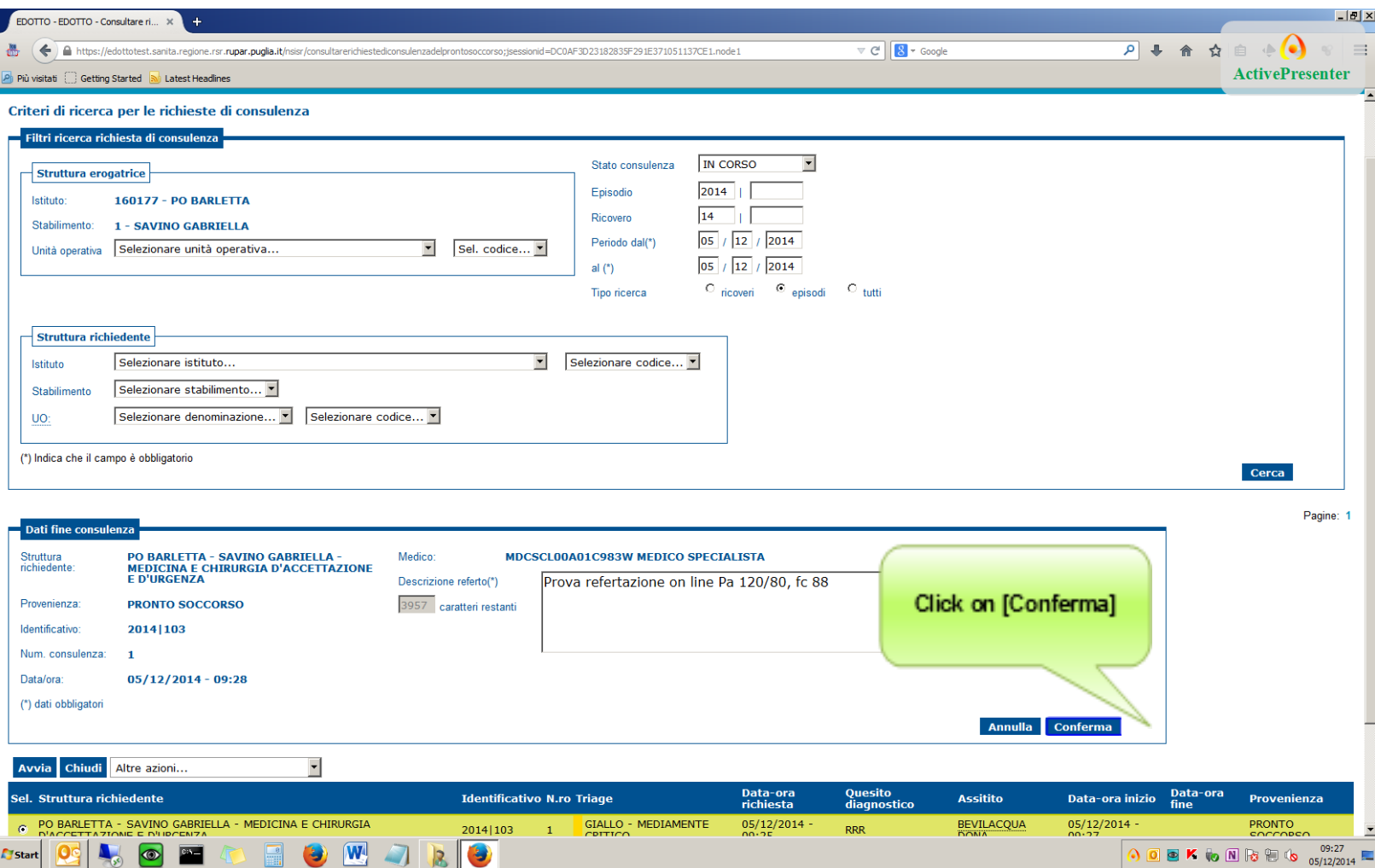

## **Click on [Stato consulenza]**

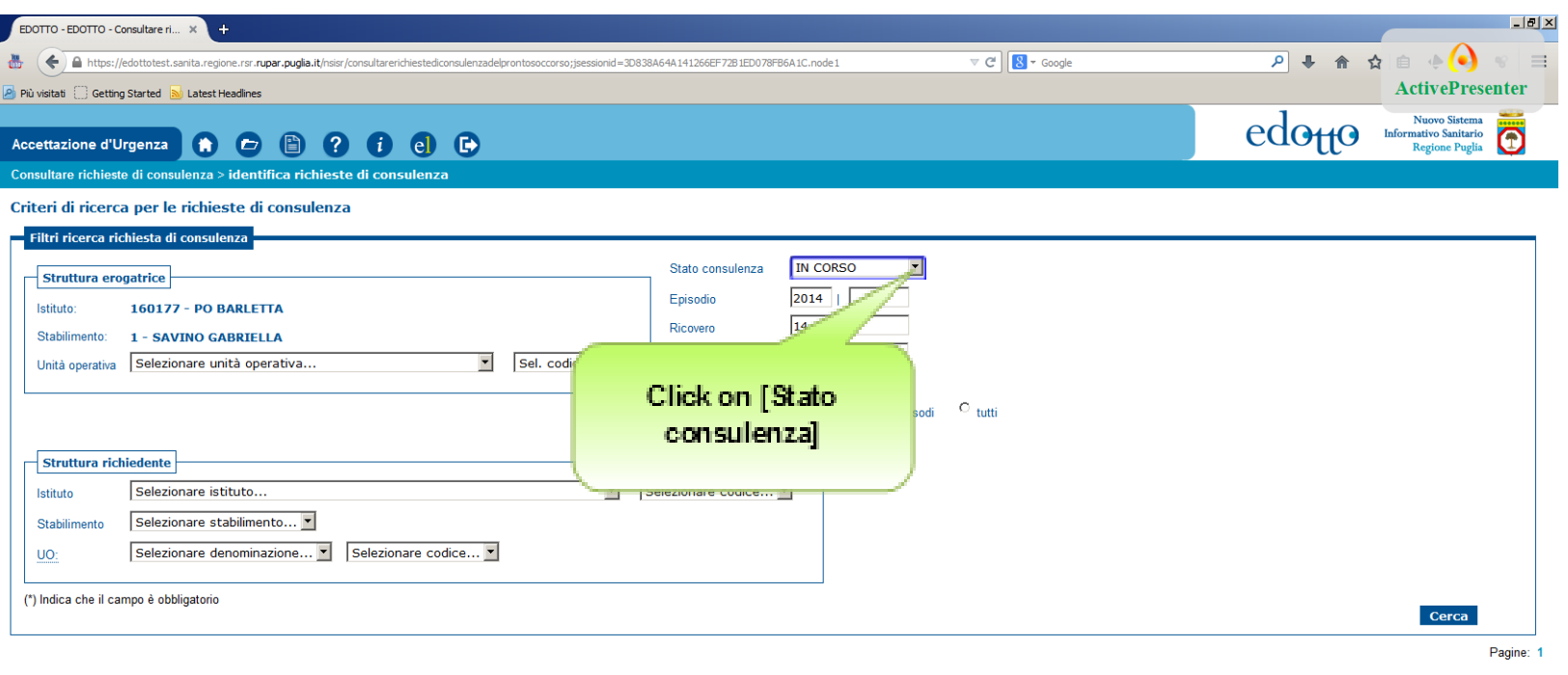

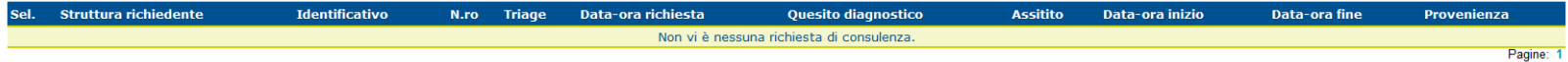

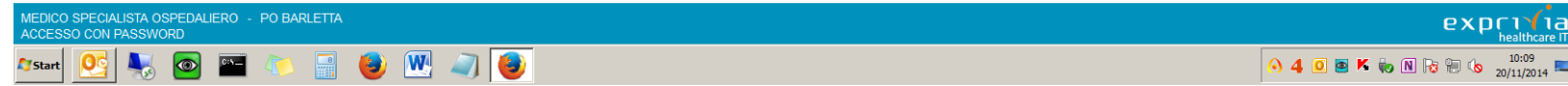

## click Chiusa

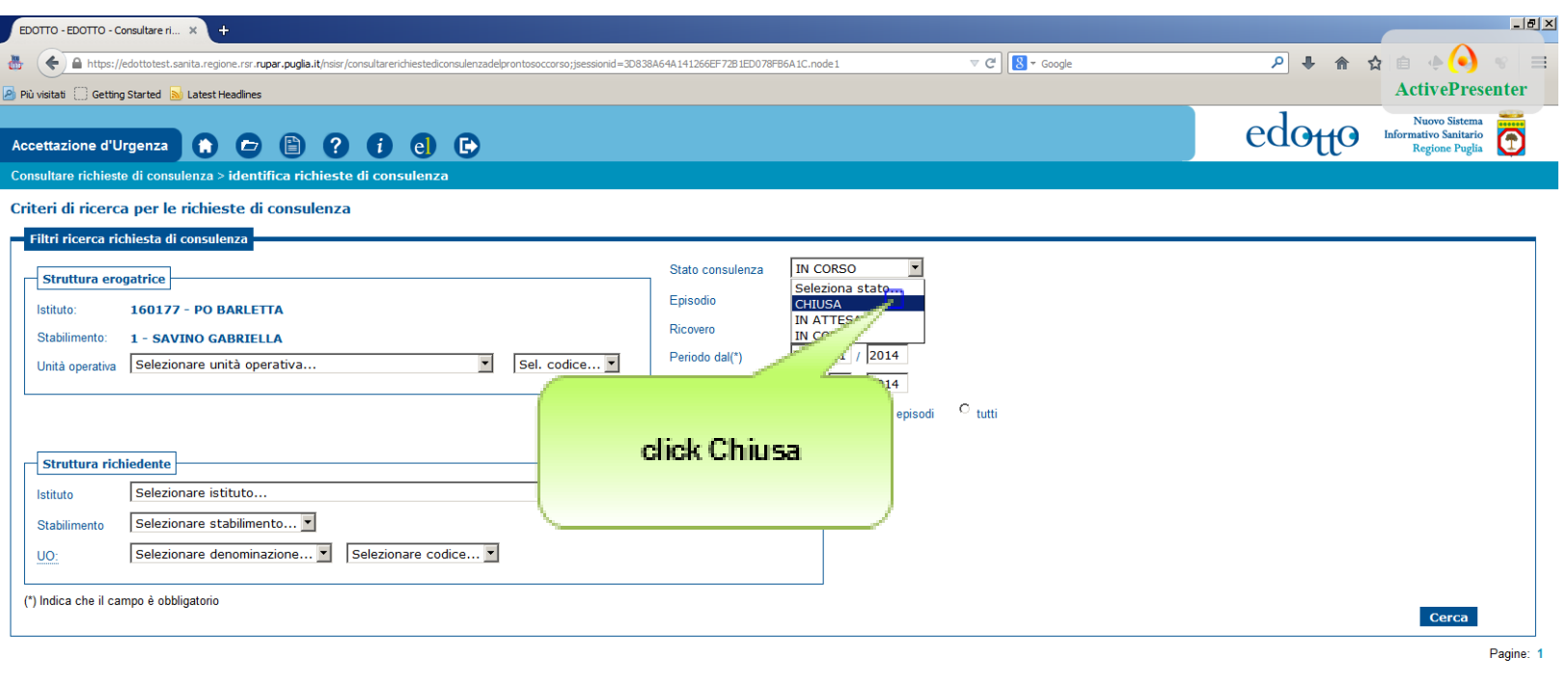

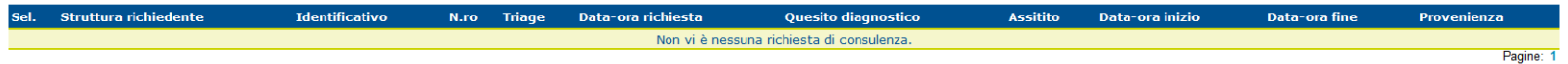

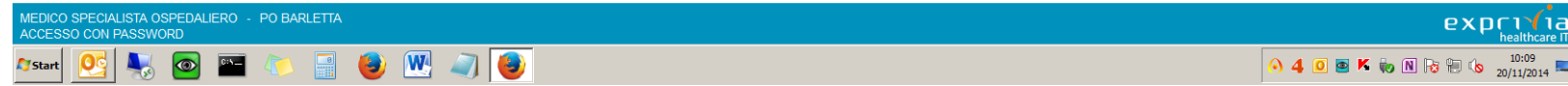

# **Click on [Cerca]**

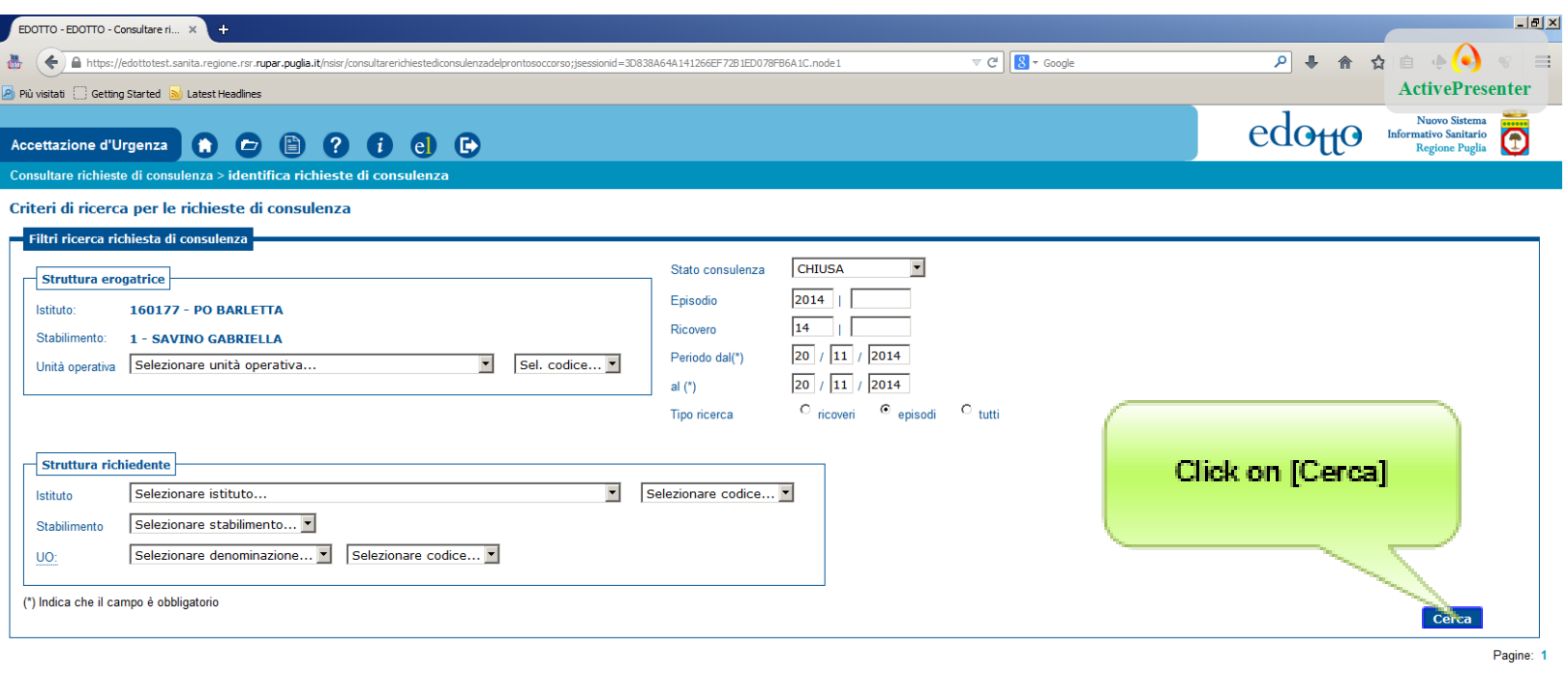

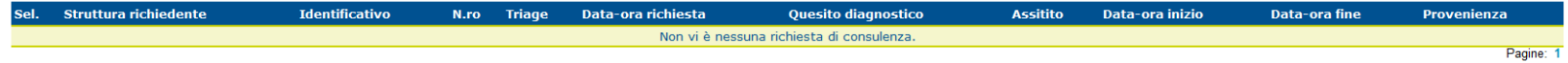

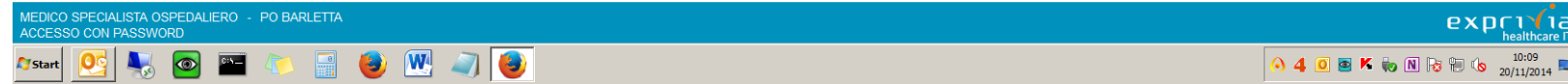

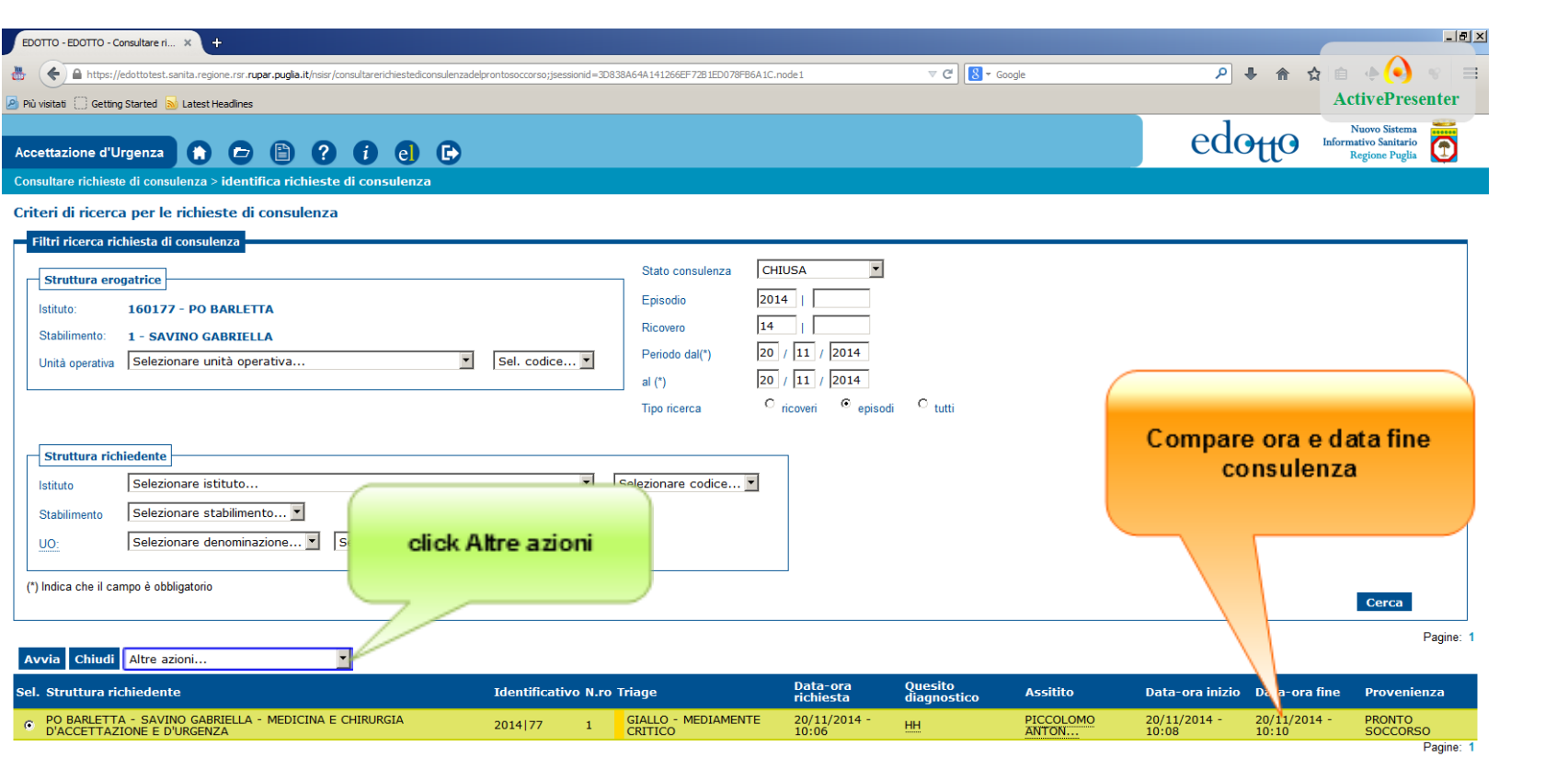

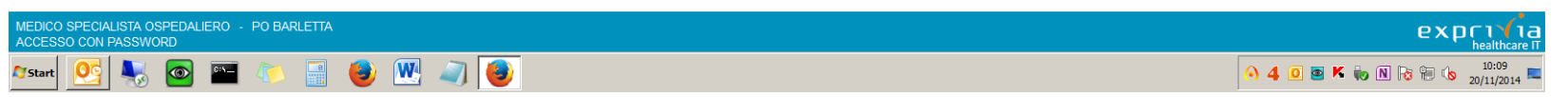

## **Click stampa consulenza**

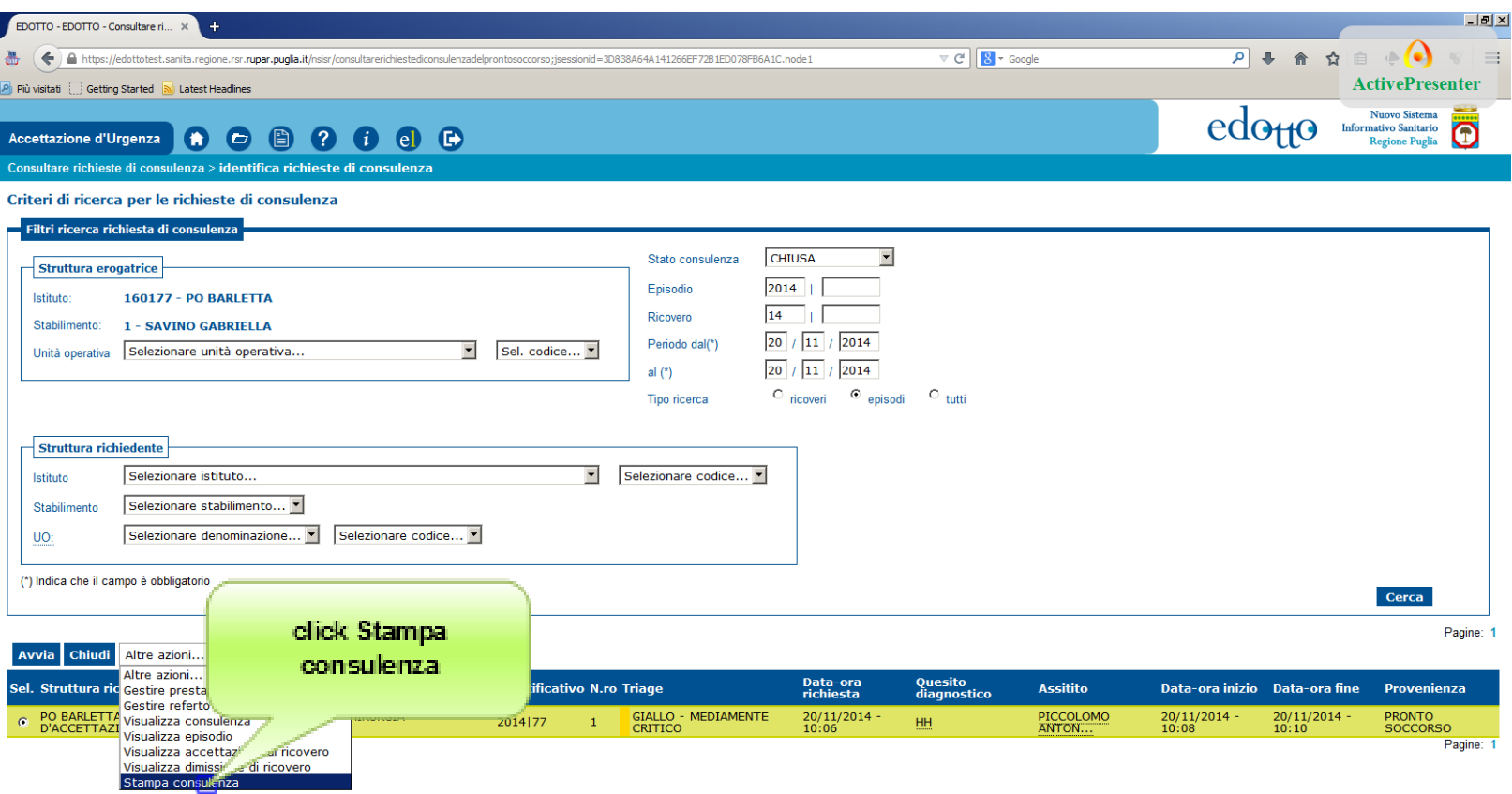

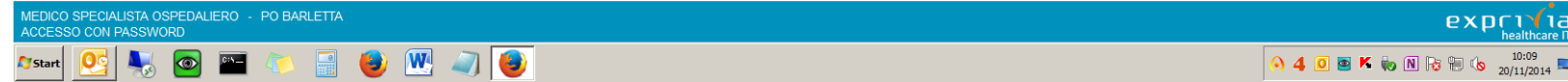

### **Click on [OK]**

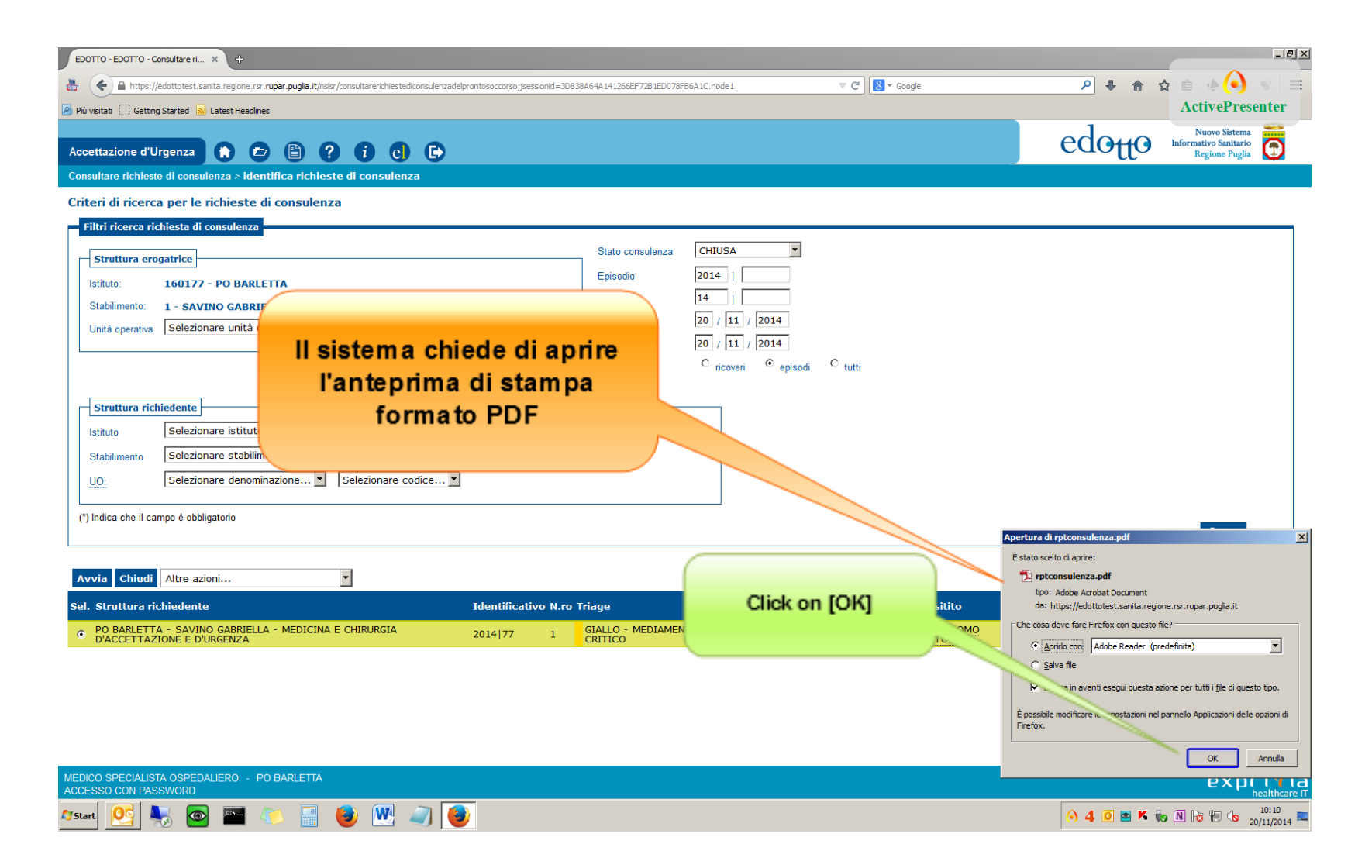

### **Click on [Compila e firma]**

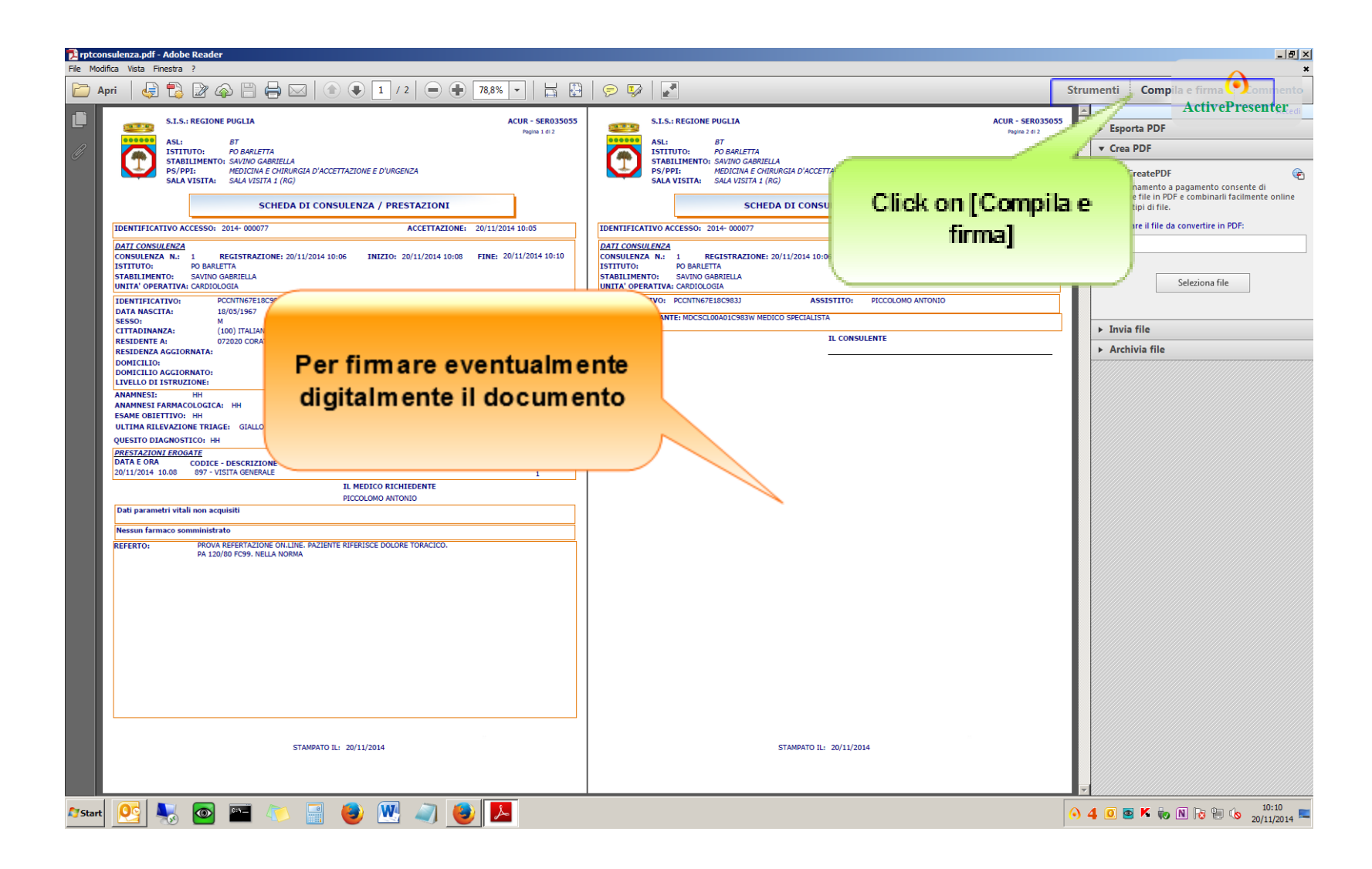

### **Click on [Utilizzare i certificati]**

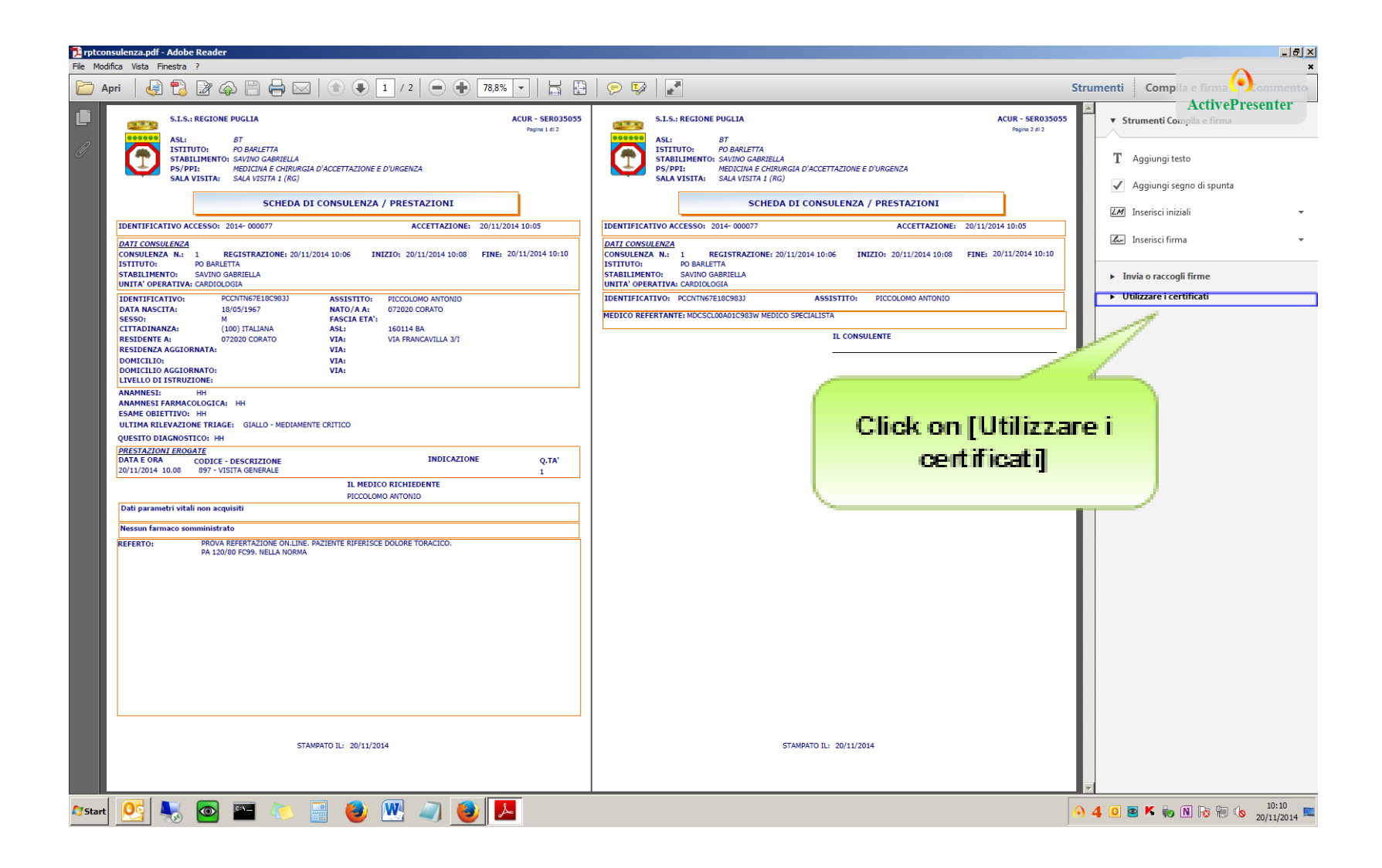

### **Click on [Firma con certificato]**

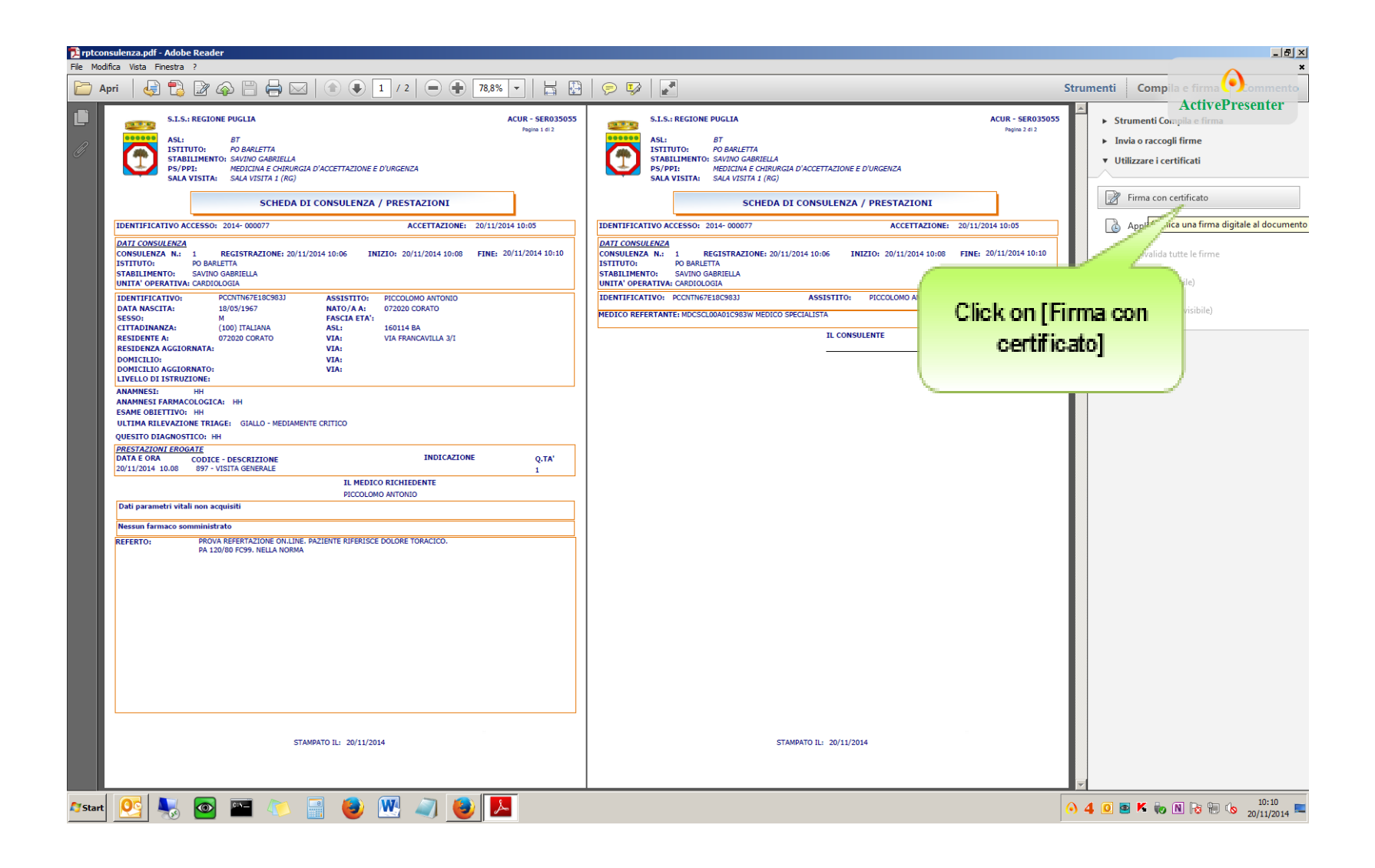

#### **Click on [Disegna nuovo rettangolo firma...]**

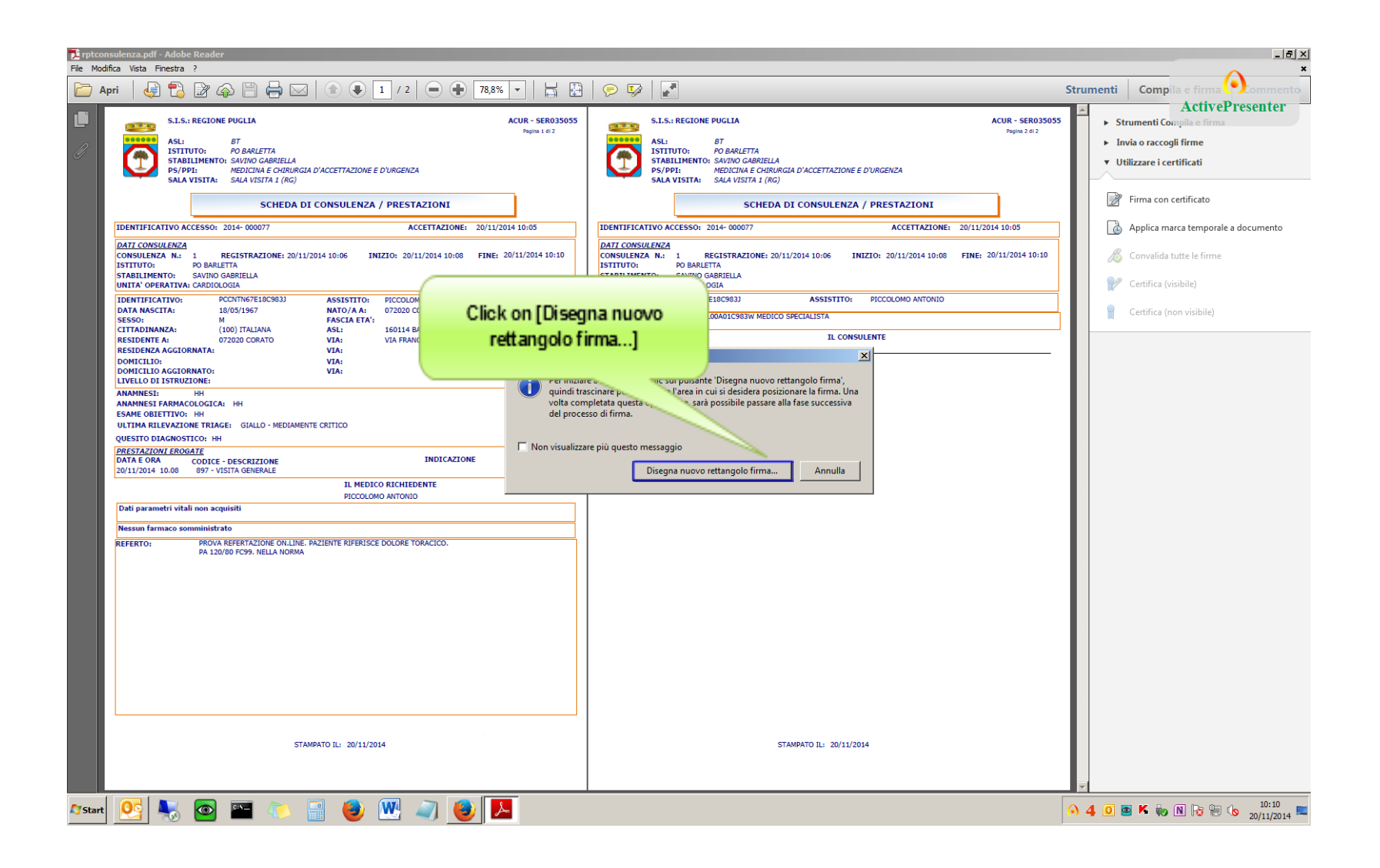

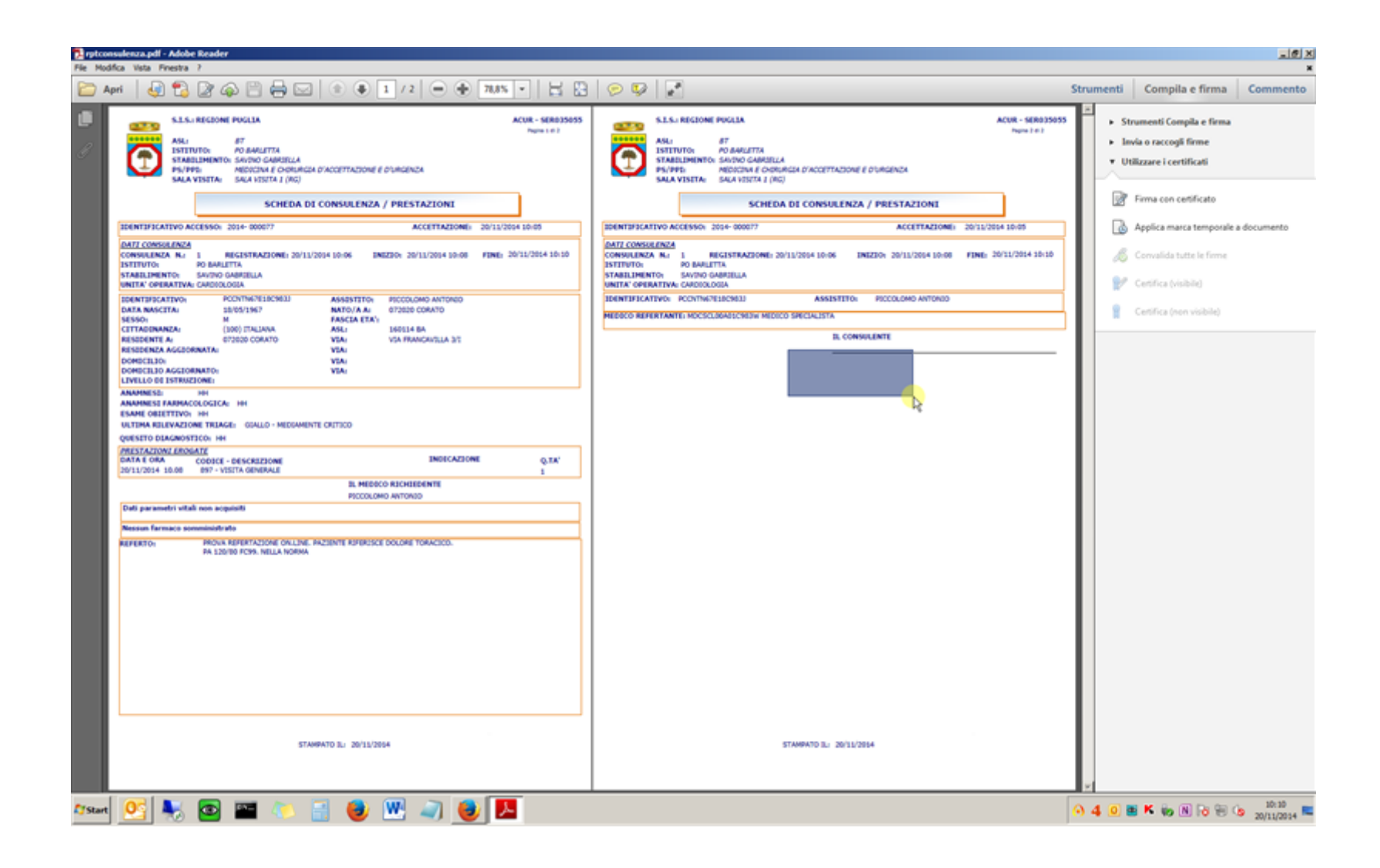

#### **Click on [Firma] button**

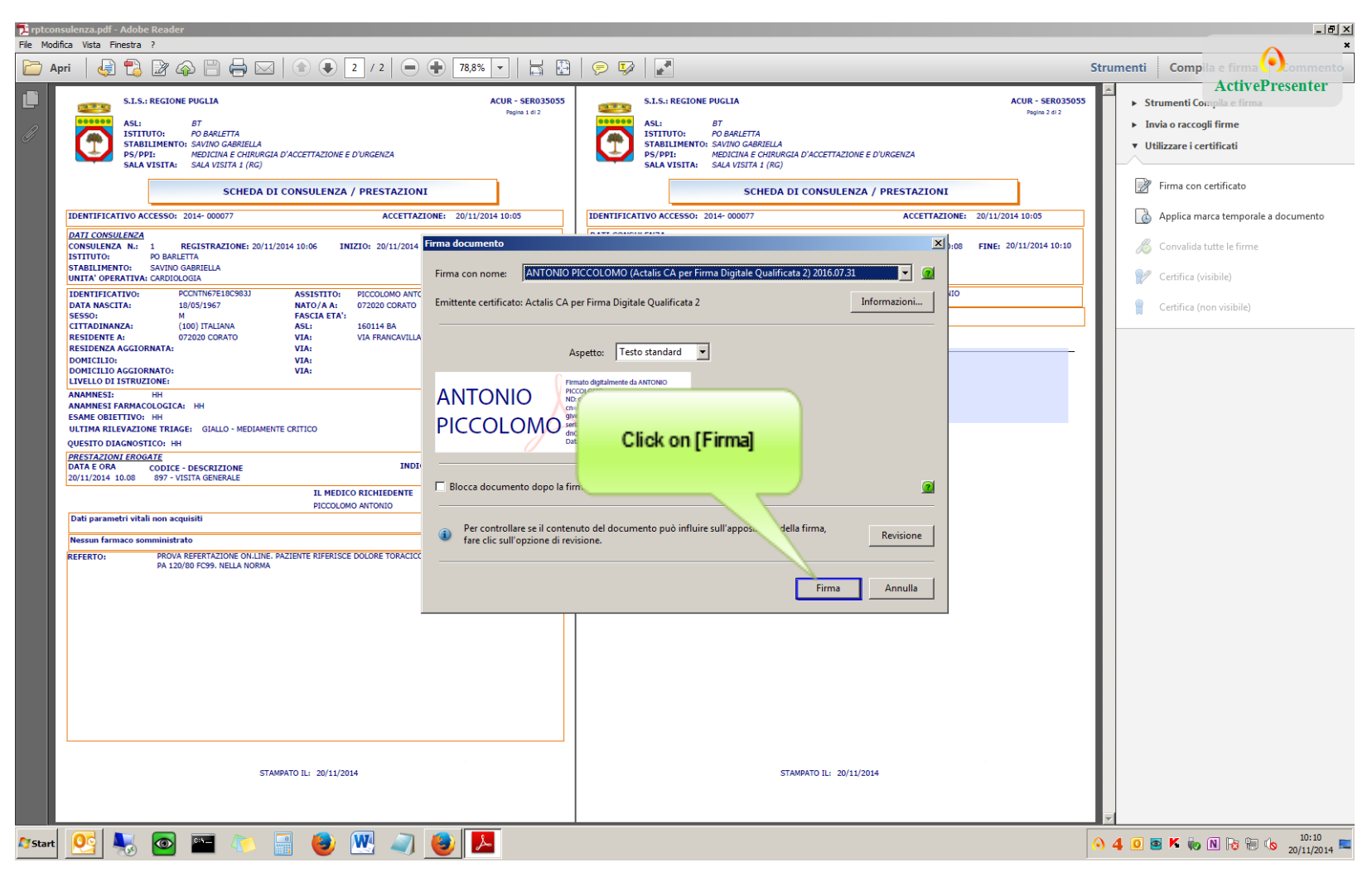

### **Click on [Pagina seguente] button**

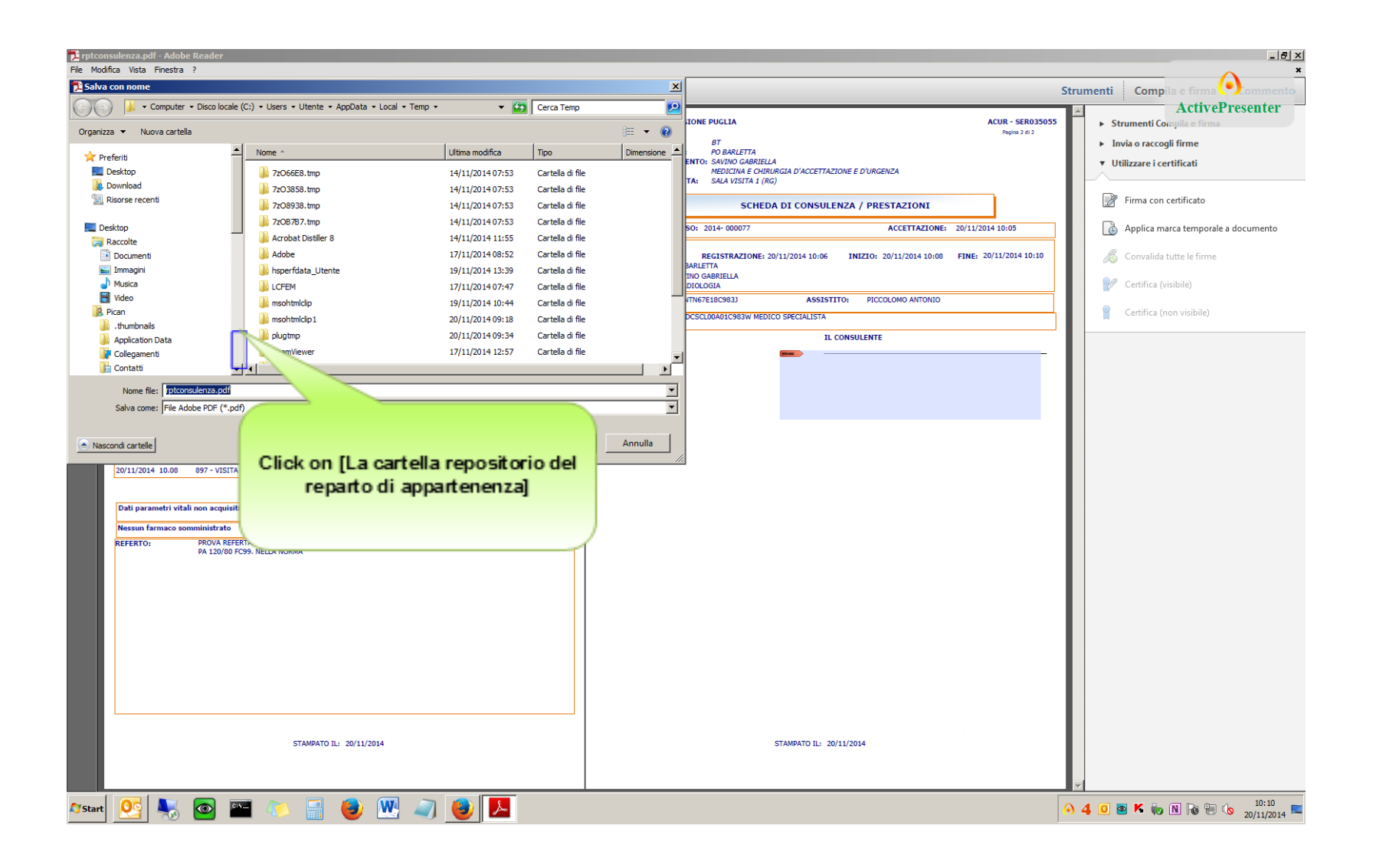

### **Click on [Salva] button**

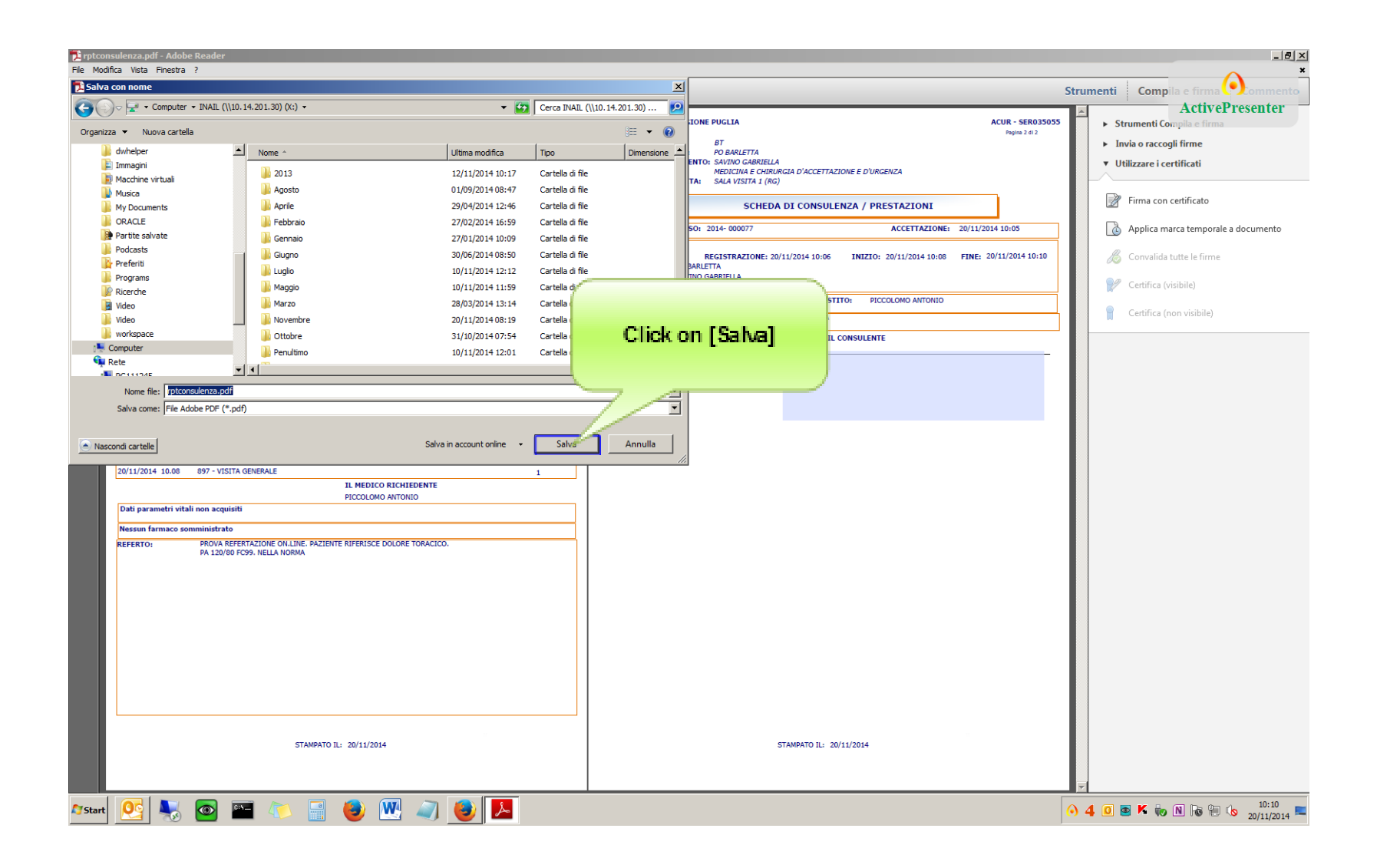

### **Type [11840]**

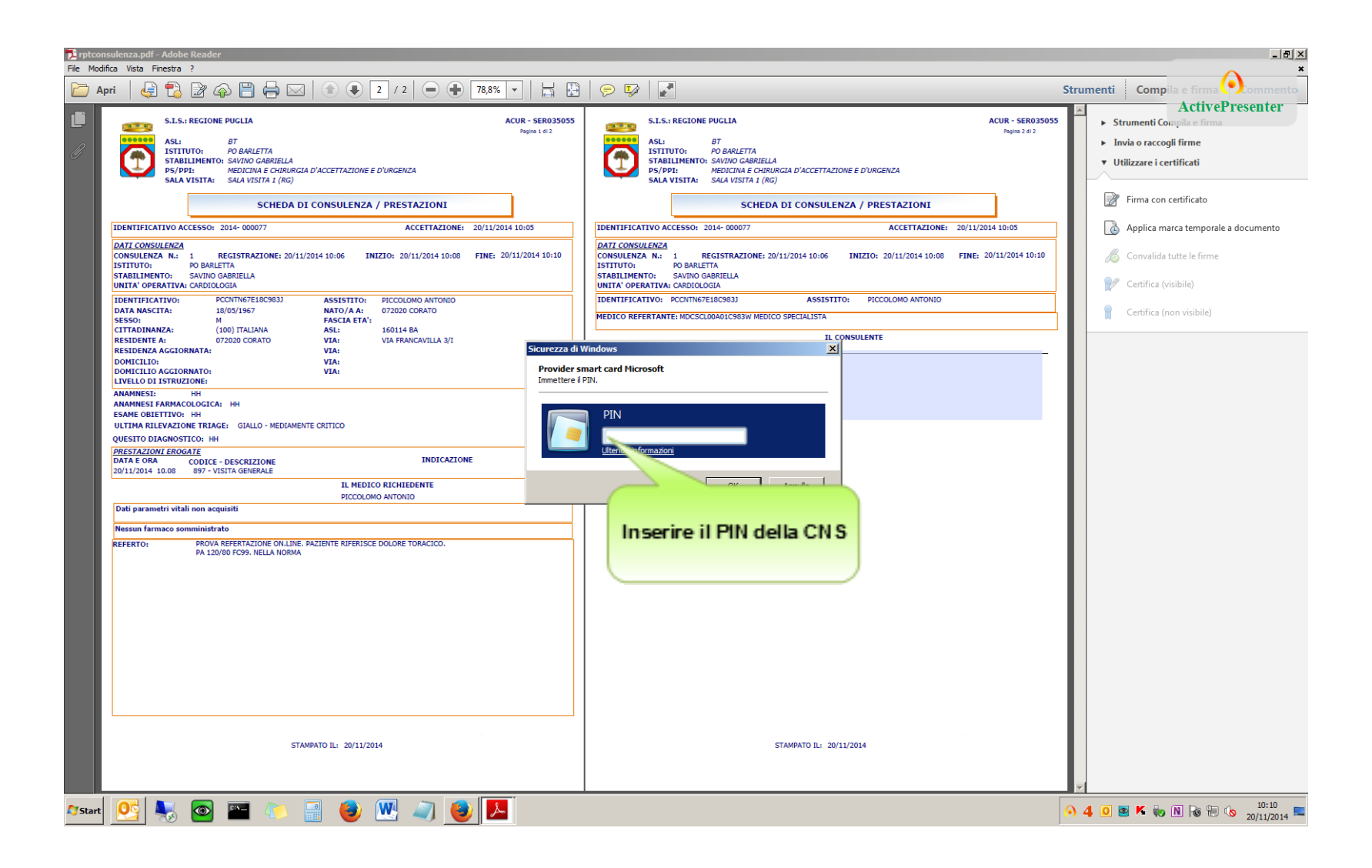

### **Click on [OK] button**

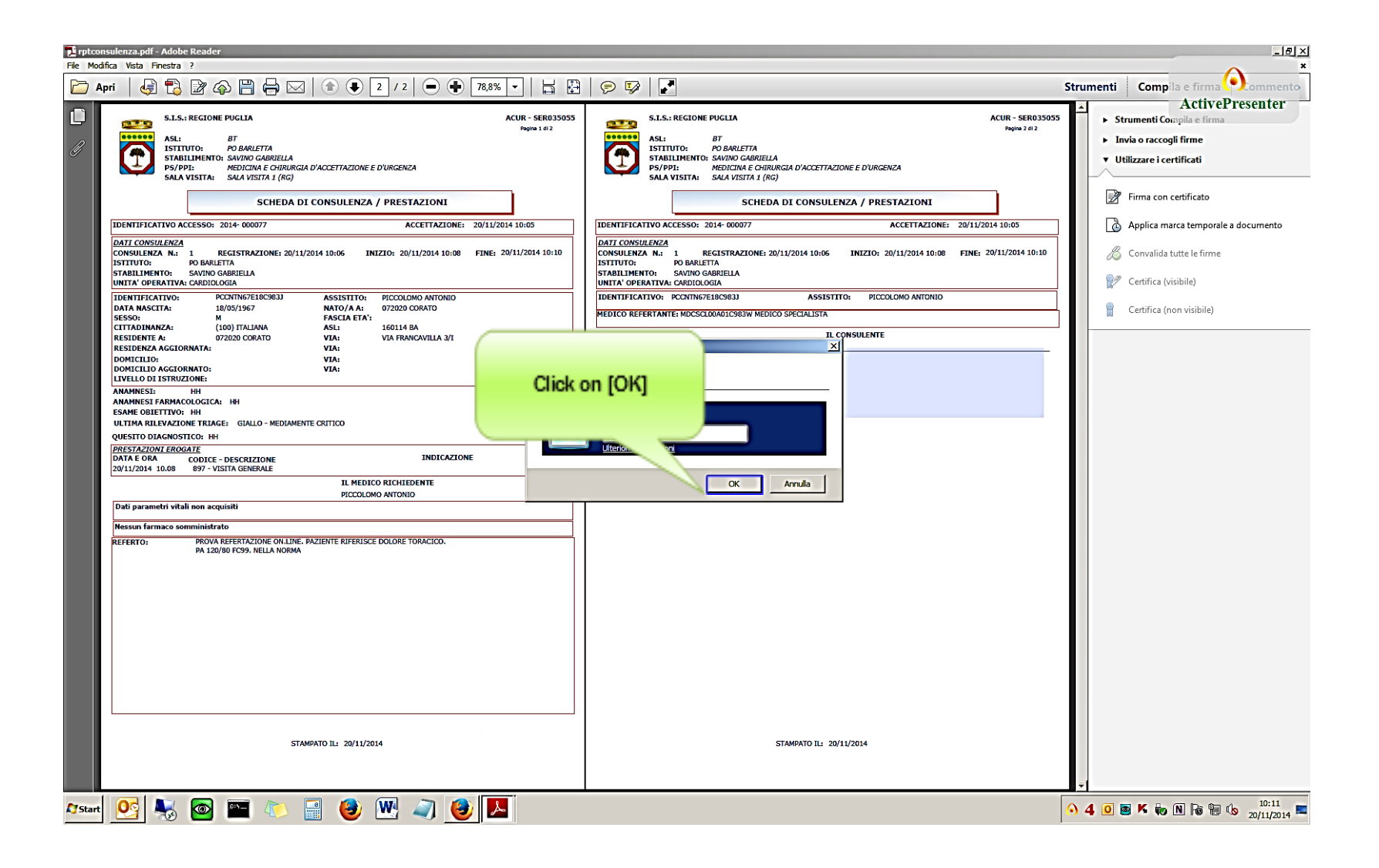

#### **Click on [Avviso: documento non disponibile.] text box**

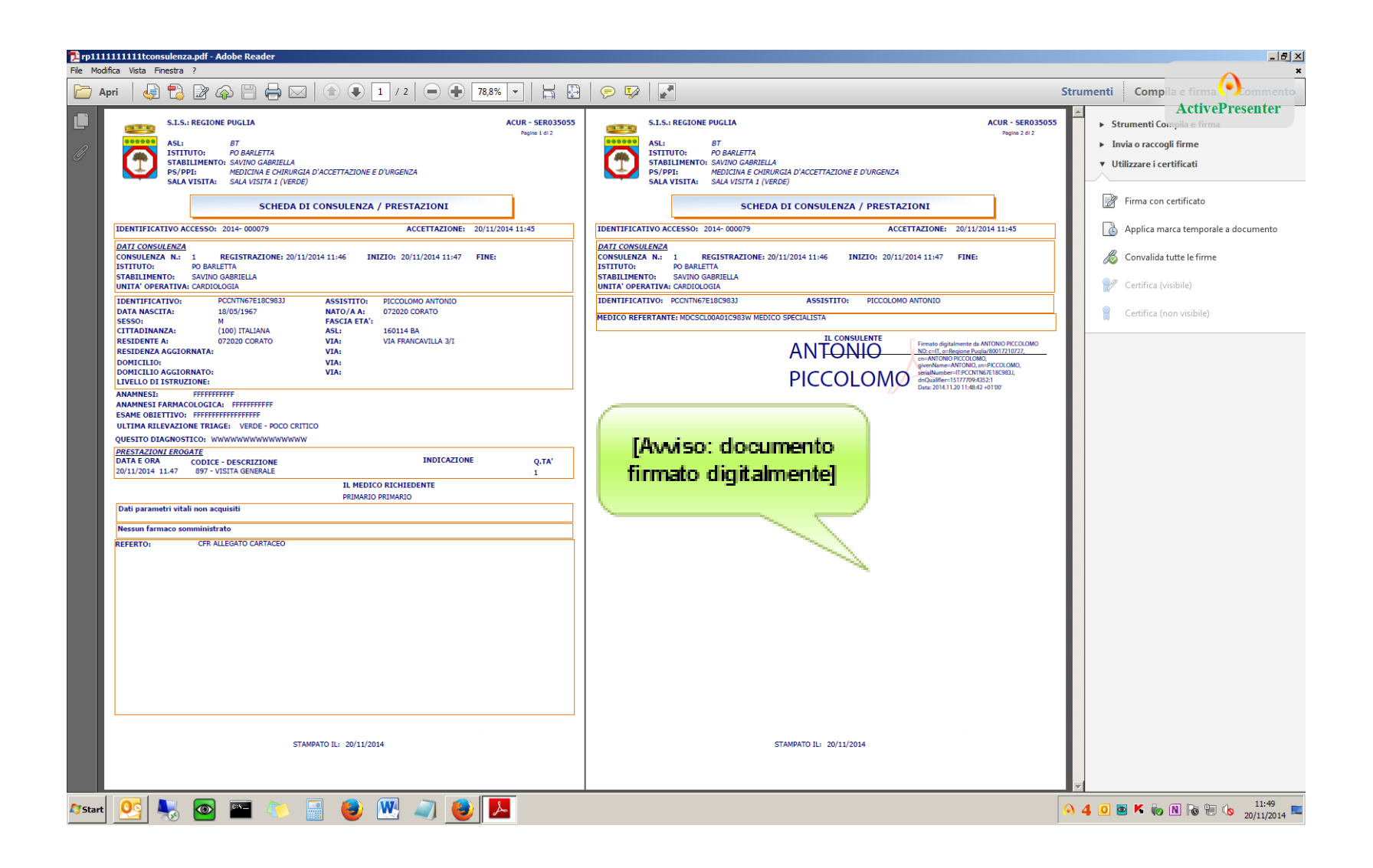

#### **Click on [Avviso: documento non disponibile.] text box**

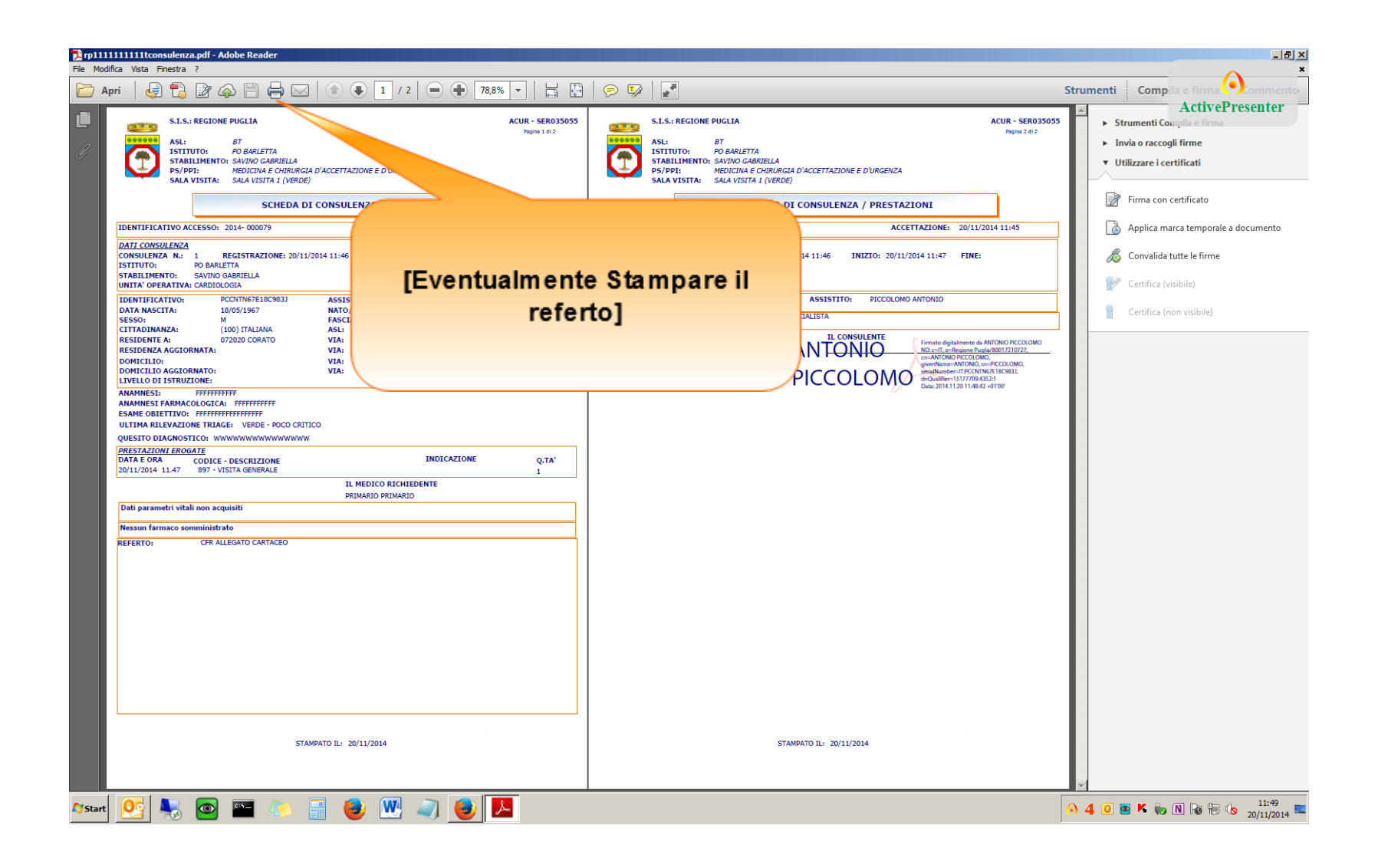